# UNIVERSIDADE FEDERAL DE SANTA CATARINA CAMPUS ARARANGUÁ CENTRO DE CIÊNCIAS, TECNOLOGIAS E SAÚDE CURSO DE TECNOLOGIAS DA INFORMAÇÃO E COMUNICAÇÃO

Evandro Machado Pereira

Labs4Steam 2.0 Desenvolvimento de um sistema de compartilhamento de práticas pedagógicas

> Araranguá 2022

Evandro Machado Pereira

# Labs4Steam 2.0 Desenvolvimento de um sistema de compartilhamento de práticas pedagógicas

Trabalho Conclusão do Curso de Graduação em Tecnologias da Informação e Comunicação do Centro de Ciências, Tecnologias e Saúde da Universidade Federal de Santa Catarina como requisito para a obtenção do título de Bacharel em Tecnologias da Informação e Comunicação.

Orientador: Prof. Juarez Bento da Silva, Dr.

Araranguá 2022

Ficha de identificação da obra elaborada pelo autor, através do Programa de Geração Automática da Biblioteca Universitária da UFSC. Ficha de identificação da obra

Pereira, Evandro Machado<br>Labs4Steam 2.0 - Desenvolvimento de um sistema de<br>compartilhamento de práticas pedagógicas / Evandro Machado<br>Pereira ; orientador, Juarez Bento da Silva, 2022. 53 p. Trabalho de Conclusão de Curso (graduação) -<br>Universidade Federal de Santa Catarina, Campus Araranguá, Graduação em Tecnologias da Informação e Comunicação, Araranguá, 2022. Inclui referências. 1. Tecnologias da Informação e Comunicação. 2. Práticas<br>Pedagógicas. 3. Labs4Steam. 4. Sistemas Web. I. Silva,<br>Juarez Bento da. II. Universidade Federal de Santa<br>Catarina. Graduação em Tecnologias da Informação e<br>Comunicaç Evandro Machado Pereira

# Labs4Steam 2.0 **–** Desenvolvimento de um sistema de compartilhamento de práticas pedagógicas

Este Trabalho Conclusão de Curso foi julgado adequado para obtenção do Título de "Bacharel em Tecnologias da Informação e Comunicação" e aprovado em sua forma final pelo Curso de Tecnologias da Informação e Comunicação.

Araranguá, 02 de agosto de 2022.

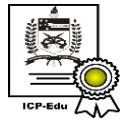

Documento assinado digitalmente **Vilson Gruber** Data: 22/08/2022 09:54:58-0300 CPF: 175.317.788-07 Verifique as assinaturas em https://v.ufsc.br

Prof. Vilson Gruber, Dr. Coordenador do Curso

## Banca Examinadora:

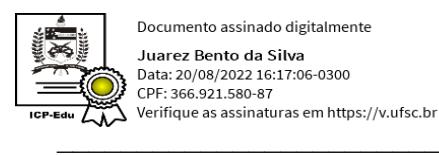

Documento assinado digitalmente Juarez Bento da Silva Data: 20/08/2022 16:17:06-0300 CPF: 366.921.580-87

Prof. Juarez Bento da Silva, Dr. Orientador Universidade Federal de Santa Catarina

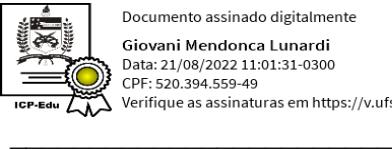

Documento assinado digitalmente Giovani Mendonca Lunardi Data: 21/08/2022 11:01:31-0300 CPF: 520.394.559-49 Verifique as assinaturas em https://v.ufsc.br

Prof. Giovani Mendonça Lunardi, Dr Avaliador Universidade Federal de Santa Catarina

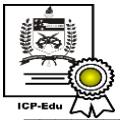

Documento assinado digitalmente Natana Lopes Pereira Data: 21/08/2022 21:05:01-0300<br>CPF: 064.655.999-02<br>Verifique as assinaturas em https://v.ufsc.br

Prof.ª Natana Lopes Pereira, Me. Avaliadora Universidade Federal de Santa Catarina

Este trabalho é dedicado aos meus pais, irmãos e amigos, que de alguma forma contribuíram para que eu pudesse chegar até aqui.

#### AGRADECIMENTOS

Agradeço aos meus pais Vanderley e Odete, juntamente com meus irmãos Eduardo e Elaine que sempre me auxiliaram em todos os momentos que precisei de ajuda ao longo da dessa jornada, sendo sempre fonte de inspiração e exemplo para me tornar uma pessoa cada vez melhor.

Ao RExLab e todos os amigos que fiz durante meu período de participação no laboratório, em especial a Ladislei Castro, Josiel Pereira e Daniel Gerardi que foram essenciais não só para a conclusão desse trabalho, mas para vários projetos que desenvolvemos dentro do laboratório.

Meu imenso agradecimento ao meu professor e orientador, Dr. Juarez Bento da Silva, que me guiou ao longo dos anos em que participei do RExLab, sempre nos incentivando e abrindo portas para diversas oportunidades que tornaram a graduação uma experiencia muito melhor do que eu poderia esperar.

Aos meus amigos Willian Rochadel, Arissa Nagava e Rodrigo Luis Ferreira pela companhia que me proporcionaram durante a graduação, sempre se ajudando e dando os melhores conselhos que amigos poderiam oferecer.

Ao José Luiz Alexandrino, Leonardo Roque, Gabriel Homem, Orion Watywarawan e Vinicius Grubler pela parceria que existe desde o ensino médio, sempre proporcionando momentos bem-humorados.

A todos que de alguma forma contribuíram para realização desse trabalho e da conclusão do curso como um todo.

E por colocar todas essas pessoas no meu caminho, agradeço a Deus, que me guiou não só durante os anos de graduação, mas em todos os momentos da minha vida, mostrando sempre o melhor caminho para que eu pudesse chegar até aqui.

Educar a mente sem educar o coração não é educação. (Aristóteles)

#### RESUMO

Práticas pedagógicas podem ser importantes ferramentas de apoio em sala de aula, com isso, o Laboratório de Experimentação Remota (RExLab) desenvolveu em 2019 uma ferramenta chamada Labs4STEAM, que tem como objetivo permitir o compartilhamento dessas práticas entre docentes do mundo inteiro. Com a popularização da ferramenta, uma nova atualização foi requerida a fim de facilitar o uso da plataforma. O presente trabalho demonstra a utilização da metodologia de desenvolvimento iterativa e incremental, bem como o referencial teórico levantado para o desenvolvimento dessa atualização. Inicialmente o sistema foi desenvolvido utilizando a plataforma Wordpress, e um formulário Google anexado à página para a submissão de práticas pedagógicas além de um e-mail para submissão de anexos a essas práticas, o que acarretava um constante trabalho manual para suas publicações. A nova versão trouxe a utilização de uma biblioteca Javascript chamada React e provisoriamente de ferramentas disponibilizadas pela plataforma Firebase da Google que ao final se mostrou uma importante ferramenta que pode ser utilizada para o desenvolvimento ágil de diversas aplicações.

Palavras-chave: Práticas Pedagógicas 1. Labs4Steam 2. Sistema Web 3.

#### ABSTRACT

Pedagogical practices can be important support tools in the classroom, with this, the Remote Experimentation Laboratory (RELab) developed in 2019 a tool called Labs4STEAM, which aims to allow the sharing of these practices around the world. With the popularization of the tool, a new update was necessary to facilitate the use of the platform. The present work demonstrates the use of the iterative and incremental development methodology, as well as the reference raised for the development of this update. Initially, the system was developed on a Wordpress platform, and used a Google form attached to the page for submission of pedagogical practices, in addition to an email for submission of attachments to the respective practices, which would require a constant manual work for publications. The new version brought the use of a Javascript library called React and provisionally tools provided by Google's Firebase platform which in the end proved to be an important tool that can be used for fast development of several applications.

Keywords: Pedagogical Practices 1. Labs4Steam 2. Web System 3.

# LISTA DE FIGURAS

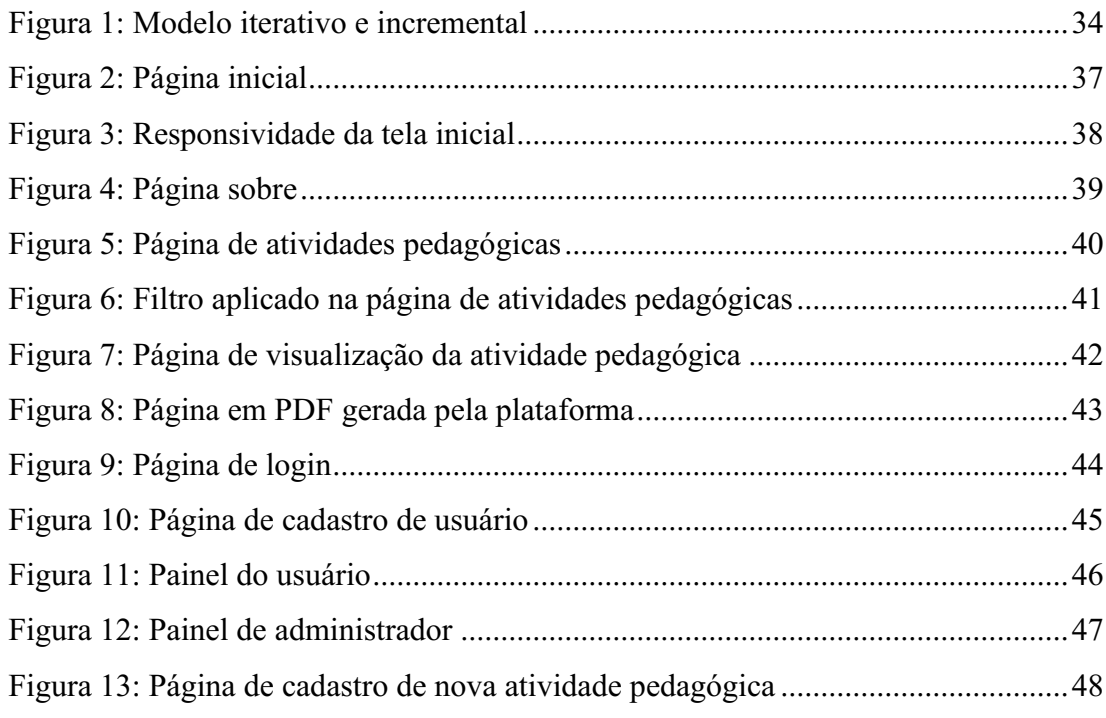

# LISTA DE QUADROS

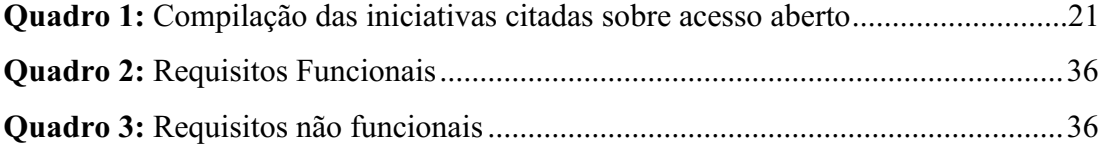

# LISTA DE ABREVIATURAS E SIGLAS

API Application Programming Interface (Interface de Programação de Aplicativos) BD Banco de Dados CSS Cascading Style Sheets (Folhas de Estilo em Cascata) CMS Content Management System (Sistema de Gerenciamento de Conteúdo) DOM Document object Model (Modelo de Objeto de Documento Virtual) HTML Hypertext Markup Language (Linguagem de Marcação de Hipertexto) IP Internet Protocol (Protocolo de Internet) REA Recursos Educacionais Abertos RExLab Laboratório de Experimentação Remota TIC Tecnologias da Informação e Comunicação

# **SUMÁRIO**

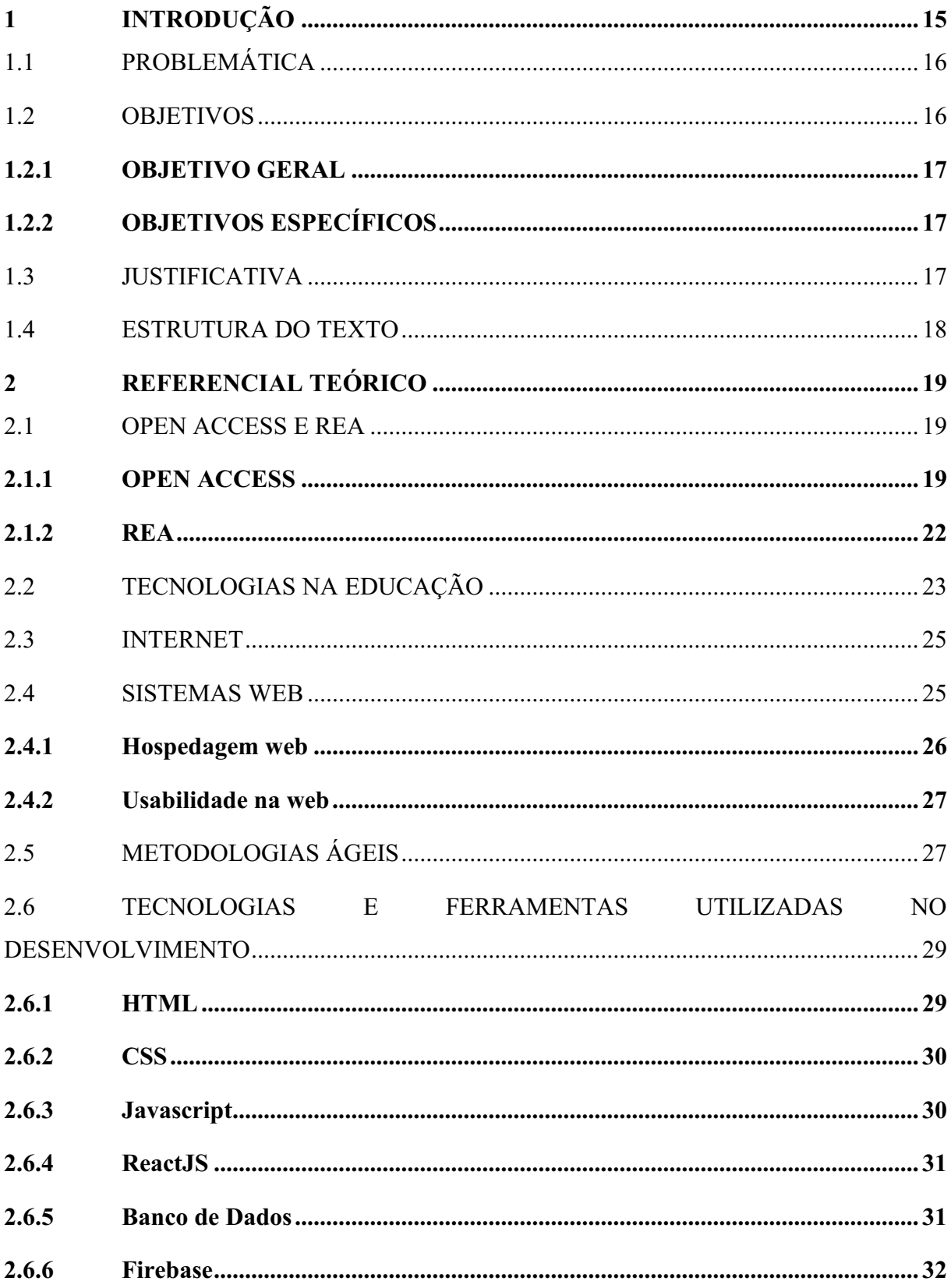

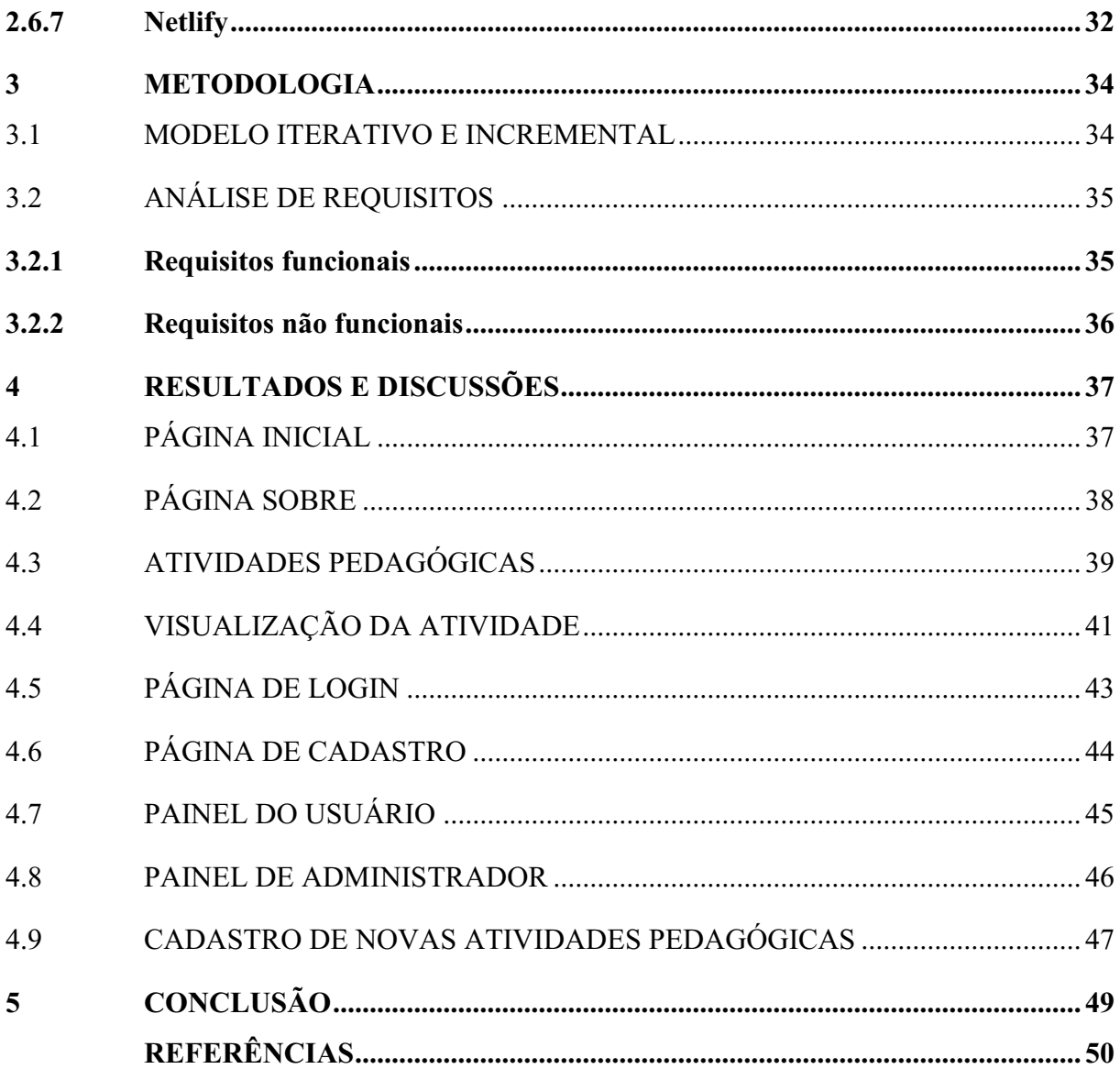

# <span id="page-14-0"></span>1 INTRODUÇÃO

Em meados de 2018 foi desenvolvido pela equipe do Laboratório de Experimentação Remota (RExLab) da Universidade Federal de Santa Catarina (UFSC) a Labs4STEAM, uma plataforma de compartilhamento de atividades pedagógicas que inicialmente teve como objetivo o compartilhamento das atividades que englobam as práticas com o VISIR (*Virtual Instrument Systems in Reality*), um laboratório remoto voltado a prática de circuitos elétricos (SILVA, 2019). A partir de 2021 com a aprovação do projeto "Plataforma aberta modular para construção, gestão e disponibilização de laboratórios remotos na Educação Básica", pelo RExLab, junto ao Ministério de Ciência Tecnologia e Inovações (MCTI) tornou-se necessária disponibilização de uma plataforma aberta para abrigar os planos de aulas elaborados e utilizados pelos docentes participantes das ações de capacitação previstas no projeto. Uma vez que, esta era uma das metas do projeto. Posteriormente, com a aprovação, em 2022, junto ao MCTI, do projeto "Programa contínuo de capacitação professores da Educação Básica para possibilitar a integração de tecnologias digitais em suas práticas pedagógicas, inspiradas na cultura maker, utilizando como base o Framework do Programa InTecEdu do Laboratório de Experimentação Remota da UFSC", mais uma vez foi destacada a necessidade de disponibilização de um ambiente na Web para abrigar materiais educacionais digitais provenientes das capacitações de docentes.

Para fins deste trabalho, definimos material educacional digital como um material elaborado pelos professores (equipe técnica ou pedagógica), que tem como objetivo a apresentação ou desenvolvimento dos conteúdos curriculares, em contexto educacional (tradicional ou à distância), a fim de, facilitar e conduzir a aprendizagem dos seus alunos, com ou através do respectivo suporte informático. Por outro lado, definimos recurso educacional digital, como o uso ou aproveitamento do material didático ou educacional digital disponível, a fim de, facilitar os processos de ensino e de aprendizagem, em qualquer um dos contextos educacionais mencionados, para que possam contribuir para a construção do conhecimento.

Rossi (2022) define prática pedagógica como uma atividade realizada em âmbito escolar que tem um objetivo pedagógico e uma metodologia condizente com esse objetivo. Com essa definição, pode-se compreender que as práticas pedagógicas podem ser importantes instrumentos educacionais, que podem ser desenvolvidas por exemplo, através de jogos educativos e atividades lúdicas, estimulando maior interesse por parte dos estudantes (SAS, 2021). Como uma forma de auxiliar professores que desejam utilizar desses recursos, a plataforma em questão, fornece essas práticas como uma forma de passo-a-passo para que docentes consigam replicar essas práticas e obter resultados satisfatórios com seus estudantes.

Inicialmente a plataforma foi desenvolvida utilizando o Wordpress, que pode ser considerado um CMS (*Content Management System*) ou Sistema de Gerenciamento de Conteúdo (SOUZA, 2019). É um dos sistemas mais utilizados no mundo inteiro, principalmente para administração de blogs que é a proposta pelo qual foi desenvolvido. Ao longo dos anos, por ser um sistema de código aberto, a comunidade que o utiliza passou a desenvolver plugins que permitem a utilização desse mesmo CMS para diferentes finalidades, como lojas online ou portais de notícia por exemplo.

Inicialmente, o Labs4STEAM atendeu ao que se propunha, permitindo o compartilhamento das práticas entre professores de diferentes partes do mundo. Porém, conforme o sistema vai crescendo e mais usuários vão utilizando, surge uma necessidade de automatizar processos e melhorar interfaces. Essas que especificamente, no caso da plataforma, inicialmente foram desenvolvidas baseadas em um *template* para blogs, o que pode se tornar um dificultador para a publicação das práticas, afinal o template é desenvolvido para a publicação de postagens genéricas.

# <span id="page-15-0"></span>1.1 PROBLEMÁTICA

A plataforma, atualmente utiliza de um sistema de formulário para a submissão de novas práticas pedagógicas. Por utilizar tal ferramenta, o processo de inserção de novas práticas acaba tendo que ser feito de maneira manual, avaliando os dados do formulário e recebendo materiais extras por e-mail, esses que podem ser anexados à postagem da prática em questão.

A atualização das interfaces do sistema, em principal, da página referente a submissão de novas práticas, traria maior facilidade para o processo de compartilhamento. Assim, descartando a necessidade de avaliar formulários e checar e-mails, permitindo o compartilhamento de uma prática enviada por um usuário, de maneira em que não é necessário reescrevê-la em formato de postagem para blog.

#### <span id="page-15-1"></span>1.2 OBJETIVOS

Para melhor entendimento do trabalho apresentado, seus objetivos foram divididos entre objetivos gerais e específicos.

#### <span id="page-16-0"></span>1.2.1 Objetivo Geral

Implementar melhorias ao atual sistema de compartilhamento de práticas pedagógicas desenvolvido pela equipe do RExLab denominado Labs4Steam, a fim de prover uma melhor solução para a submissão e compartilhamento de novas práticas pedagógicas.

#### <span id="page-16-1"></span>1.2.2 Objetivos Específicos

- OE.1. Analisar o modelo atual em funcionamento e levantar os novos requisitos pelos usuários que o utilizam;
- OE.2. Definir a atualização da Plataforma Labs4STEAM para armazenar e compartilhar na Web, arquivos em vários formatos, contendo práticas pedagógicas;
- OE.3. Construir a nova versão da plataforma Labs4STEAM utilizando um modelo de desenvolvimento de software incremental;

# <span id="page-16-2"></span>1.3 JUSTIFICATIVA

Os materiais didáticos produzidos pelos professores abrangem uma ampla gama de recursos que permitem transmitir o conteúdo teórico do assunto ou apoiar suas atividades de ensino nas modalidades presencial ou EaD, além de facilitar as atividades de aprendizagem e a construção de conhecimento e as habilidades dos alunos. Na maioria das vezes, esses materiais de ensino e de aprendizagem são produzidos diretamente em formato digital e também são distribuídos aos alunos nesse formato por meio de várias formas e mídias eletrônicas, embora o mecanismo que já esteja sendo generalizado por faz muito tempo são plataformas educacionais on-line ou plataformas de e-learning, como o Moodle por exemplo.

Essas plataformas facilitam a gestão de recursos educacionais digitais, oferecendo novas rotas de comunicação de professores e alunos e configuram-se em novos ambientes para o ensino e a aprendizado colaborativa. Nas instituições de ensino, principalmente em nível superior, as plataformas de aprendizado virtual ganharam importância e tornaram-se mais que sistemas de suporte assumindo um papel de articuladoras dos processos de ensino e de aprendizagem. No entanto, esses sistemas apresentam algumas limitações em relação à distribuição, acesso, permanência e preservação ou reutilização de conteúdo digital educacional, fazendo com que a gestão de cursos com conteúdo extenso não seja bem aproveitada nesses sistemas (FERREIRA FILHO et al., 2005).

Assim, a disponibilização de plataforma para compartilhamento de materiais educacionais digitais irá contribuir para a maior disponibilidade e disseminação do conteúdo digital educacional muito além das plataformas de elearning, não apenas nas instituições de ensino onde os docentes estão lotados, mas em todos os níveis de ensino e em todas as instituições.

Os materiais educacionais digitais disponibilizados na plataforma estão na forma de recursos educacionais abertos, conhecidos por sua sigla REA. O movimento em prol do REA busca contribuir para redução das barreiras de acesso, disseminação e reutilização de recursos educacionais (conteúdo, ferramentas, instrumentos). Juntamente com a criação de licenças específicas que facilitam essa reutilização, uma das principais estratégias do movimento é a criação de repositórios digitais de conteúdo educacional que garantem acesso, disponibilidade e disseminação máxima desses recursos para todos.

Um novo meio de permitir o envio de práticas e materiais pedagógicos por parte de usuários da plataforma é extrema importância. Utilizar uma ferramenta externa para fazer o controle das publicações que serão compartilhadas, além de tornar o processo lento, dificulta o acesso por parte dos administradores da plataforma, que tem que ajustar os dados compartilhados pelos usuários através do formulário para uma postagem em modelo de blog.

Inserindo uma ferramenta interna ao sistema para a criação das práticas, permite ao administrador publicar uma prática que foi inserida na plataforma pelo usuário com um único clique, evitando ter que redigir as práticas e adaptá-las ao modelo que normalmente é visto no sistema. Além disso, os dados inseridos na plataforma são estruturados em um banco de dados de forma que futuramente, caso sejam feitas novas atualizações de interface, não é necessário a reinserção desses dados em um novo banco como foi necessária dessa vez, pelo fato de todos os dados na plataforma atual se encontrarem em forma de um texto processado pelo CMS Wordpress.

#### <span id="page-17-0"></span>1.4 ESTRUTURA DO TEXTO

O conteúdo dessa monografia foi estruturado em cinco capítulos a fim de facilitar o entendimento acerca do que foi desenvolvido, sendo eles:

Capítulo um, que apresenta a introdução que apresenta e contextualiza o trabalho, além de ter tópicos a respeito dos objetivos, da problemática e da justificativa.

No capítulo dois, está abordado o referencial teórico levantado afim de justificar as escolhas relacionadas às tecnologias utilizadas, bem como os métodos de desenvolvimento que serão abordados no seguinte capítulo.

A metodologia do trabalho é abordada no capítulo três, que aborda o método iterativo e incremental utilizado para o desenvolvimento da nova versão da plataforma, além do levantamento de requisitos utilizados no mesmo.

No quarto capítulo são apresentados os resultados obtidos durante o desenvolvimento, com as capturas de imagens referentes às telas desenvolvidas, além de uma breve explicação a respeito das funcionalidades de cada tela.

Por fim, no quinto capítulo são apresentadas as conclusões que levaram o trabalho, além de medidas futuras recomendadas para o mantimento do projeto

## <span id="page-18-0"></span>2 REFERENCIAL TEÓRICO

Abaixo estará listada a fundamentação teórica utilizada para o desenvolvimento desse trabalho.

#### <span id="page-18-1"></span>2.1 OPEN ACCESS E REA

Nesta seção se busca apresentar alguns conceitos acerca do acesso aberto a dados e informações, o presente desenvolvimento contempla uma plataforma aberta para compartilhamento de práticas pedagógicas, que serão disponibilizadas como recursos educacionais abertos.

## <span id="page-18-2"></span>2.1.1 OPEN ACCESS

É um paradigma que permite o livre acesso aos recursos produzidos pela comunidade científica ou acadêmica, omitindo as barreiras de todos os tipos de direitos autorais existentes sobre eles. Os tipos de elementos que podem ser compartilhados neste formato incluem dados e documentos nos mais diversos formatos e mídias. As iniciativas *open access* surgiram no início da década de 1990. Sendo a mais conhecida a publicação do Arvix em 1991, que se

tratava de um repositório para as áreas de Física, Matemática e Computação (GUIMARÃES et al., 2012).

O open access está fundamentado no controle sobre os direitos autorais das produções intelectuais. Sendo considerado por muitos como uma resposta aos preços abusivos praticados pelos editores de periódicos científicos no início da década de 1980. E neste sentido proporcionando acesso para aquelas pessoas que não poderiam dispor de publicações cujos valores não poderiam pagar (SUBER, 2014).

Existem três declarações que se compromissaram, garantem e apoiam a existência do open access, em nível internacional, são elas a Declaração de Budapeste de 2002 (Budapest Open Access Initiative, 2002), a Declaração de Bethesda de 2003 (Declaração Bethesda sobre Publicação de Open Access, 2003) e a declaração de Berlim, também em 2003. Todos elas têm motivado vários grupos e organizações a reconhecerem o acesso aberto não apenas como meio de disseminação do conhecimento, mas também como forma de preservação da informação e transcendência do tempo, isso pode ser alcançado através do uso de repositórios, que podem ser gerenciados pelas próprias organizações que adotam o paradigma Open Access.

A declaração de Budapeste foi organizada pelo Open Society Institute (OSI), participaram dela 16 líderes do movimento aberto. O documento foi apresentado no ano de 2002, onde o "acesso aberto" é enunciado como "um bem público sem precedentes". O "bem público" SE refere à oportunidade de acesso livre, ou seja, sem barreiras, a todo tipo de produção científica, revisada por pares, por cientistas, acadêmicos, professores, alunos e outras mentes curiosas, afirmando que sua realização "vai acelerar a pesquisa, enriquecerá a educação, .., tornará essa literatura o mais útil possível". O documento afirma como única restrição: "dar aos autores o controle sobre a integridade de seu trabalho e o direito de serem devidamente reconhecidos e citados"; e conclui convidando: "governos, universidades, bibliotecas, editores de periódicos, editores, fundações, sociedades acadêmicas, associações profissionais e acadêmicos individuais que compartilham nossa visão para se juntar a nós na quebra de barreiras ao acesso aberto e na construção de um futuro no qual a pesquisa e educação em todas as partes do mundo são muito mais livres para florescer" (BOAI, 2002).

Já a Declaração de Bethesda (2003) acrescenta duas condições que um trabalho publicado deve atender para ser considerado de acesso aberto: primeira: o(s) autor(es) e titular(es) dos direitos autorais concedem a todos os usuários uma licença gratuita, irrevogável, universal e perpétua direito de acesso; segunda: deve constar de uma licença para copiar, usar, distribuir, transmitir, exibir publicamente a obra, construir e distribuir obras derivadas, em qualquer meio digital para qualquer finalidade responsável, sujeito à devida atribuição de autoria, bem como o direito de imprimir uma pequena quantidade de cópias, para seu uso pessoal.

A Declaração de Berlim sobre Acesso Aberto ao Conhecimento em Ciência e Humanidade surgiu de uma conferência sobre Acesso Aberto organizada na Harnack House em Berlim pela The Max Planck Society em 22 de outubro de 2003. Esta declaração foi assinada por diferentes representantes políticos e científicos e nela, as grandes possibilidades oferecidas pela Internet na disseminação do conhecimento se manifestam explicitamente, ela endossa o paradigma do Acesso Aberto e inclui os termos das duas declarações anteriores.

Esta declaração define a contribuição Open Access, especificando que as contribuições Open Access devem satisfazer duas condições:

- O(s) autor(es) e detentor(es) dos direitos autorais de tais contribuições devem conceder a todos os usuários o direito gratuito, irrevogável e mundial de acessar um trabalho acadêmico, bem como a licença para copiá-lo., usar, distribuir, transmitir e exibi-lo publicamente e fazer e distribuir trabalhos derivados, em qualquer meio digital para qualquer finalidade responsável, todos sujeitos à atribuição de autoria apropriada (os Padrões da Comunidade continuarão a fornecer mecanismos para impor a atribuição apropriada e o uso responsável dos trabalhos publicados, como agora é feito ), bem como o direito de fazer cópias impressas em pequena quantidade para uso pessoal;
- Uma versão completa do trabalho e todos os seus materiais de apoio, incluindo uma cópia da permissão acima referenciada, em um formato eletrônico padrão conveniente, é depositado (e, portanto, publicado) em pelo menos um repositório online, usando padrões técnicos aceitáveis (tais como como definições de Acesso Aberto), que é apoiado e mantido por uma instituição acadêmica, sociedade erudita, agência governamental ou organização bem estabelecida que busca implementar Acesso Aberto, distribuição irrestrita, interoperabilidade e capacidade de arquivamento de longo prazo (Declaração de Berlim sobre Acesso ao Conhecimento nas Ciências e Humanidades, 2003).

O quadro 01 mostra compilação das iniciativas citadas sobre acesso aberto.

| tecnológicas | Iniciativa | Jbjetivo | Restrições | Estratégias | Beneficios | Participantes |
|--------------|------------|----------|------------|-------------|------------|---------------|
|--------------|------------|----------|------------|-------------|------------|---------------|

Quadro 1: Compilação das iniciativas citadas sobre acesso aberto

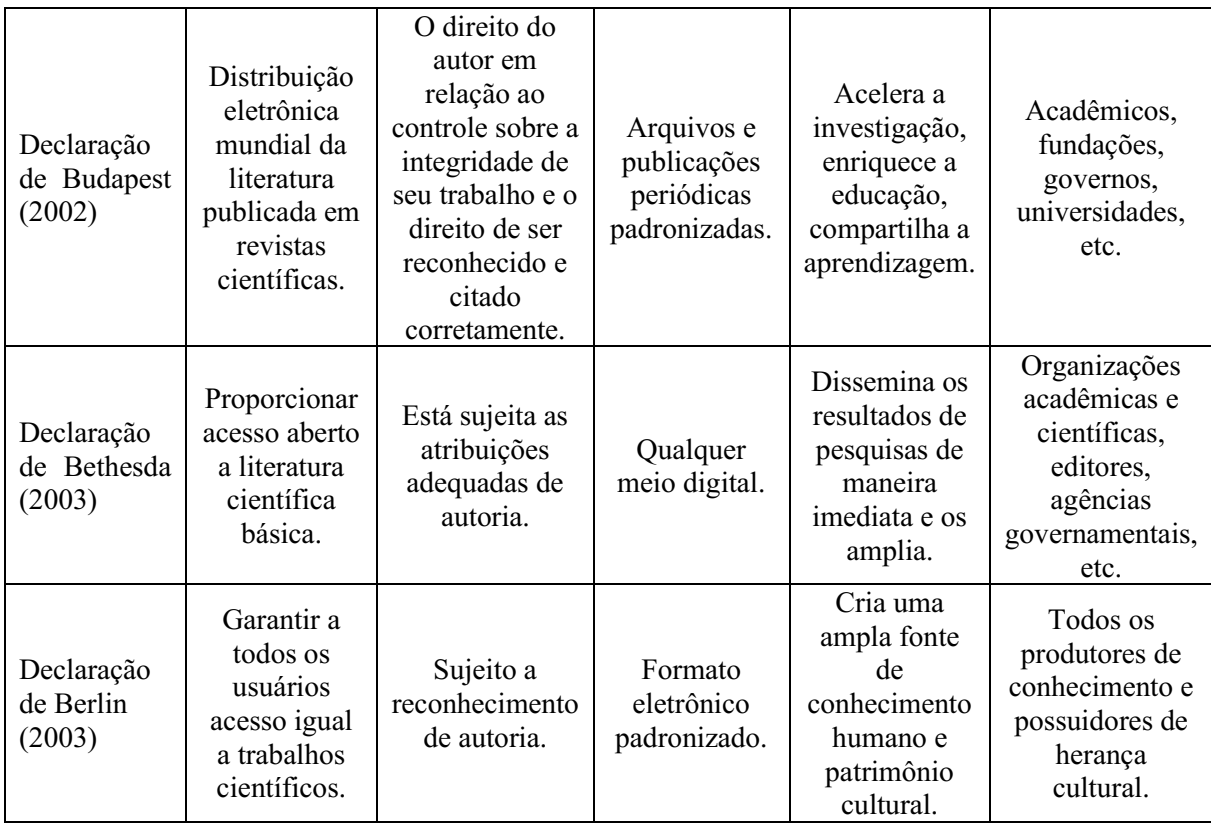

Fonte: O autor

# <span id="page-21-0"></span>2.1.2 REA

A Sociedade da Informação está empenhada na construção de uma sociedade: "... centrada na pessoa, inclusiva e orientada para o desenvolvimento, em que todos possam criar, consultar, utilizar e partilhar informação e conhecimento." (UNESCO, 2012)

A exclusividade que a indústria editorial tinha na produção de conteúdo educacional tem diminuído, diante do desenvolvimento autônomo de conteúdo pelos próprios autores. O aumento das propostas de acesso aberto estendeu-se aos Recursos Educacionais Abertos (REA), provocando, por um lado, uma descentralização na criação e reutilização de materiais; e por outro, apoiando a edição colaborativa entre alunos e professores, através da utilização de fóruns, redes sociais, wikis, AVEA, aplicações online, entre outros.

O termo REA foi cunhado no Fórum da UNESCO de 2002, com base nas declarações e diretrizes anteriores. Segundo a UNESCO, REA, são:

> … materiais de ensino, aprendizagem e pesquisa em qualquer meio, digital ou não, que sejam de domínio público ou que tenham sido publicados sob uma licença aberta que permita o livre acesso, bem como seu uso, adaptação e redistribuição por terceiros sem quaisquer ou restrições limitadas." (UNESCO, 2002). Entre suas vantagens,

destaca-se: "eles oferecem uma oportunidade estratégica para melhorar a qualidade da educação e facilitar o diálogo político, a troca de conhecimento e a capacitação" (UNESCO, 2011).

Alguns dos benefícios que ele menciona dos REA na educação é que eles apoiam o desenvolvimento e aprimoramento dos planos de estudo, uma maior diversificação de materiais para aplicar em aula não gera custo para o professor ou para o aluno. No entanto, alguns REAs são protegidos por licenças Creative Commons, que de acordo com Grossi (2017), pode ser considerado como uma licença de atribuição que é vinculada a determinado conteúdo, portanto, às vezes, os usuários terão apenas a oportunidade de imprimir ou adaptar os recursos que utilizam.

O termo REA, embora relacionado, não se refere a publicações de acesso aberto; nem é sinônimo de aprendizagem: baseada em recursos, aberta e à distância, online, eletrônica ou móvel; e pode incluir cursos completos, programas, materiais do curso, módulos, guias do aluno, notas de aula, livros de estudo, artigos de pesquisa, vídeos, ferramentas e instrumentos de avaliação, materiais interativos como: multimídia, simulações, funções, bancos de dados, software, aplicativos (incluindo aplicativos móveis) e qualquer outro material educacional útil.

Os debates e publicações sobre REA mencionam duas dimensões fundamentais para entender seu verdadeiro potencial: uma educacional e outra digital, resumidas em um artigo da Wikipedia, conforme segue:

> "O movimento REA originou-se da evolução do Ensino Aberto e à Distância (EaD) e no contexto mais amplo de uma cultura de conhecimento livre, código aberto, compartilhamento livre e colaboração entre pares, que surgiu no final do século XX" (BUTCHER, 2015, pág. 26).

Butcher (2015), menciona que o conceito de recursos educacionais abertos (REA) referese a qualquer recurso educacional (mapas curriculares, materiais de curso, livros de estudo, vídeos, podcasts e qualquer material que tenha sido projetado para ensino e aprendizagem) que esteja totalmente disponível para educadores e alunos, sem a necessidade de pagamento de royalties ou taxas de licença.

#### <span id="page-22-0"></span>2.2 TECNOLOGIAS NA EDUCAÇÃO

O entendimento de tecnologia, para Lima (2005), consiste em um processo criativo no qual o ser humano aproveita-se de recursos materiais e imateriais, ou os cria por meio do que está previamente disponível na natureza e inserido em seu contexto de vida, com a finalidade de solucionar problemas no contexto em que se encontra.

Entende-se que diversas tecnologias ao longo dos anos foram sendo implementadas no ambiente escolar, podese citar a utilização de: giz, papel, quadro negro, televisão, retroprojetor, entre outras. Conforme Lins (2013), no Brasil, desde 1989, encontram-se presentes as tecnologias digitais, em especial a rede de computadores, computadores e celulares dominam uma posição de destaque na sociedade e ofertam meios para uma aprendizagem sortida, dispondo uma elaboração de conhecimento de forma participativa e colaborativa.

Consoante Soares (2002), com a implementação recente de novas tecnologias inerentes à comunicação eletrônica, surgem novas práticas de leitura e escrita no cotidiano das pessoas que são motivadas pela interação, sendo capaz de transformar, construir e reconstruir aprendizagens significativas.

D'ambrósio (2001), cita que é necessário haver uma substituição de métodos de ensino que focam na exposição e que levam a um receber passivo do conteúdo, pela utilização de processos que estimulem alunos à participação. Em consonância, Moran (2007), ressalta que a aplicação da informática desenvolve assuntos com metodologias alternativas, facilitando o processo de aprendizagem. No qual os professores passam a ter uma função não só de transmitir informações, mas de também mediar a construção de conhecimento que é concebida por meio da utilização tecnologias. Corroborando, Sousa et al. (2011), descreve que as escolas devam se atualizar para se manterem como instituições educacionais, onde o professor deve se apropriar de uma gama de saberes introduzidos pela presença de tecnologias digitais da informação e comunicação.

O conceito das TIC's (Tecnologias da Informação e Comunicação) está intimamente ligado com a aplicação de tecnologias na educação, de modo que é entendido como um aglomerado de recursos tecnológicos integrados entre si, que viabilizam automação e comunicação dos processos de negócios, da pesquisa científica, e de ensino e aprendizagem, através das funções de software e telecomunicações (OLIVEIRA et al., 2015). Sousa (2017), contribui ressaltando que TIC é compreendido como um complexo de atividades e soluções providas por recursos de computação que objetivam deferir o armazenamento, acesso e utilização de informações visando auxiliar na tomada de decisão. Portanto, entende-se que amplificar a relação entre educação e as TIC's é de suma importância perante o avanço da cultura digital. Segundo Raabe e Gomes (2018), para que esse processo ocorra no ensino e aprendizagem, é necessário associar a construção de objetos com o uso da tecnologia, onde a cultura *maker* está intimamente ligada a pessoas que possuem habilidades para construir e compreender o funcionamento de objetos e outros elementos, assim, proporcionando aos alunos apropriações técnicas, de modo que estes passam a serem produtores de tecnologias.

No entanto, a utilização de recursos tecnológicos não visa garantir altos níveis de aprovação, apesar de que ela tende a catalisar a curiosidade e vontade de aprender nos alunos. Esse fato é devido ao ambiente de aprendizagem, que se aproxima do ambiente real do aluno, assim tornando o aprendizado mais dinâmico e ativo, que por consequência, resulta em um âmbito mais agradável para o estudo (MELO et al., 2012).

#### <span id="page-24-0"></span>2.3 INTERNET

O nome de internet provém da confluência de duas palavras de origem inglesa, *international network*. Em português, rede internacional, que é assimilada como uma rede mundial de computadores interligados, onde através dela, dados e informações podem ser enviados para qualquer usuário que esteja conectado nessa rede (CASTELLS, 2003).

A partir de 1989, foi inserido o conceito de *World Wide Web*, mais popularmente conhecida como *web*, traduzido para português significa rede de alcance mundial. E essa é entendida como a plataforma que popularizou a internet que se conhece hoje (LEMOS; LÉVY, 2010).

#### <span id="page-24-1"></span>2.4 SISTEMAS WEB

O entendimento de sistema *web*, pode ser compreendido como um sistema que permite a transferência e conexão entre hipertextos por meio da internet. Hipertextos por sua vez, são denominados como arquivos digitais que tendem a apresentar elementos como: textos, vídeos, sons e imagens. Em um contexto em que esses hipertextos são conectados por meio de links, um mecanismo que conduz o usuário para outros hipertextos, que são chamados também de páginas *web* ou sistemas *web* (SOMMERVILLE, 2011). Oliveira (2018), ensina que um sistema *web* pode ser entendido um tipo de site dinâmico, em que a experiência do usuário é personalizada. Ele se distingue de um site estático em que o conteúdo é disponibilizado na tela do dispositivo sem haver interação com o usuário. Já no sistema *web*, o usuário tem o privilégio de possuir um login, gerenciar dados, entre outras possibilidades similares a um aplicativo.

Os sistemas de informação fundamentados na tecnologia *web* apresentam aspectos como facilidade quanto ao compartilhamento de informações, possibilita a ampliação de poder inerente ao processamento centralizado no servidor e gestão de atualizações da aplicação. A principal diferença entre estes e os sistemas desenvolvidos com tecnologias *desktop* é que no segundo encontra-se a possibilidade de operar mesmo sem acesso à internet. (OLIVEIRA, 2018).

Em concordância com Coulorius (2013), a *web* evoluiu de forma significativa recentemente mesmo tendo sua arquitetura básica dividida em três componentes diferentes: HTML, URLs e HTTP. Gonçalves (2007), deixa a entender que o crescente desenvolvimento da tecnologia *web* se dá pela necessidade de facilitar a atualização e manutenção de sistemas, portando um código-fonte em um mesmo local, onde esse garanta a possibilidade de ser acessado por vastos usuários em simultâneo. Sendo que um código-fonte pode ser interpretado como uma sequência de linhas de programação que fazem qualquer sistema ou programa funcionar.

#### <span id="page-25-0"></span>2.4.1 HOSPEDAGEM WEB

Para que um *website* possa ser visualizado na internet, o mesmo necessita estar hospedado em um servidor que garanta a presença todos os recursos que tenham sido implementados, além do espaço de armazenamento reservado para hospedar os arquivos do site. Existe uma vasta gama de opções de servidores, que compreendem os servidores gratuitos até os comercializados, visando oferecer diversos tipos de suporte de tecnologias como por exemplo Apache, Firebase, Tomcat, Netlify, entre outros (LONGEN, 2018).

Tornase necessário também a contratação de um domínio, que visa facilitar o acesso ao site, sendo que sem ele o site não detém um endereço de fácil acesso na rede, de modo que passa a ser referenciado somente pelo seu número de protocolo de internet (internet protocol ou IP) (LONGEN, 2018). Para Elias e Lobato (2013), protocolo é entendido como um agrupamento de regras que gerencia a interação de duas máquinas ou de dois processos semelhantes. Onde é necessário utilizar-se de um mesmo protocolo para que ocorra comunicação entre ambos os computadores.

#### <span id="page-26-0"></span>2.4.2 USABILIDADE NA WEB

A usabilidade está intimamente ligada com a facilidade de aprendizagem e a satisfação de um usuário na utilização da interface. Sendo assim, a facilidade de aprendizado é diretamente proporcional com a velocidade que os usuários têm de aprender e executar determinadas tarefas. Vale ressaltar a importância de um sistema portar uma interface que estimule o usuário a recuperar da memória o que aprendeu, de modo que os elementos devem estar arranjados de maneira que o usuário apresente facilidade em relembrar como utilizar o sistema, assim facilitando a execução de tarefas (NIELSEN, 2007).

Podendo ser um fator determinante para a utilização de uma plataforma, existem alguns critérios que podem ser utilizados para considerar se uma plataforma tem ou não uma boa usabilidade, sendo eles a eficiência, que visa prover a informação buscada com a menor quantidade de cliques possíveis, o aprendizado que é relacionado á dificuldade que o usuário tem para utilizar a plataforma, os erros, que buscam sempre informar o usuário de qualquer problema que ele venha a enfrentar utilizando o sistema, a memória, que está relacionada a facilidade que o usuário tem em lembrar a como utilizar o sistema e por fim a satisfação, que pode ser gerada quando as outras características trabalham em conjunto fornecendo uma utilização prazerosa da plataforma (AELA, 2021).

### <span id="page-26-1"></span>2.5 METODOLOGIAS ÁGEIS

As metodologias ágeis surgiram com o objetivo de minimizar a probabilidade de falhas relacionadas ao planejamento e funcionalidades em projetos de desenvolvimento de software, possibilitando assim uma construção rápida e respostas mais rápidas de uma equipe de desenvolvimento ao longo do processo. De maneira diferente das metodologias tradicionais, as metodologias ágeis possuem maior flexibilidade diante das mudanças e não são estritamente regidas pela documentação (VINAL, 2018).

O Manifesto Ágil é um documento que contém a filosofia "ágil". Foi publicado nos dias 11 a 13 de fevereiro de 2001 como um trabalho de 17 desenvolvedores de software interessados em buscar uma alternativa aos atuais processos de desenvolvimento de software. No encontro os desenvolvedores envolvidos decidiram que o conteúdo da reunião deveria ser documentado. E assim resolveram elaborar o documento que se transformou no Manifesto para o Desenvolvimento Ágil de Software, ou simplesmente Manifesto Ágil (Agile Manifesto).

O Manifesto Ágil está definido por quatro valores e doze princípios. Os valores são assim definidos:

- I. Os indivíduos e as interações estão acima dos processos ou de ferramentas. O desenvolvimento de software é uma atividade das pessoas e a comunicação em si pode ser uma grande aliada durante todo o processo de desenvolvimento, diminuindo ruídos e aproximando os participantes;
	- II. O software em funcionamento é bem melhor que apenas uma documentação abrangente. Mais além do que seguir um plano, o software em pleno funcionamento é o melhor indicador possível de que o trabalho foi bem executado;
	- III. Deve-se estabelecer uma colaboração com os clientes acima de qualquer negociação de contratos. Não se deve atuar nunca contra o cliente ou colocar ele contra a equipe de desenvolvimento. Colaboração é a palavra de ordem;
	- IV. Deve-se responder às mudanças ao invés de seguir rigidamente um plano. Deve-se utilizar os feedbacks obtidos durante o processo, bem como as observações do cenário, pois, estes são fatores fundamentais para oferecer respostas rápidas sobre os rumos da operação envolvida.

Já os 12 princípios para a prática do desenvolvimento ágil são os que seguem:

- 1 Satisfação do cliente: A maior prioridade está em satisfazer o cliente por meio da entrega adiantada e contínua de software de valor;
- 2 Mudança em favor da vantagem competitiva: Mudanças de requisitos são bemvindas, mesmo em fases tardias do desenvolvimento;
- 3 Prazos curtos: Entregar software em funcionamento com frequência, desde a cada duas semanas até a cada dois meses, com uma preferência por prazos mais curtos;
- 4 Trabalho em conjunto: Tanto pessoas relacionadas a negócios como desenvolvedores devem trabalhar em conjunto, diariamente, durante todo o curso do projeto;
- 5 Ambientação e suporte: Para construir projetos ao redor de indivíduos motivados, é preciso dar a eles o ambiente e o suporte necessários, confiando que farão seu trabalho;
- 6 Falar na cara: O método mais eficiente de transmitir informações tanto externas como internas para um time de desenvolvimento é por meio de uma conversa cara a cara;
- 7 Funcionalidade: Um software funcional é a medida primária de progresso.
- 8 Ambiente de sustentabilidade: Processos ágeis promovem um ambiente sustentável, com patrocinadores, desenvolvedores e usuários sendo capazes de manter passos constantes;
- 9 Padrões altos de tecnologia e design: A contínua atenção à excelência técnica e ao bom design aumenta a agilidade;
- 10 Simplicidade: Fazer algo simples é dominar a arte de maximizar a quantidade de trabalho que não precisou ser feito;
- 11 Autonomia: As melhores arquiteturas, os requisitos e os designs emergem de times auto organizáveis;
- 12 Reflexões para otimizações: Em intervalos regulares, o time reflete em como ficar mais efetivo, então, se ajustam e otimizam seu comportamento de acordo.

## <span id="page-28-0"></span>2.6 TÉCNOLOGIAS E FERRAMENTAS UTILIZADAS NO DESENVOLVIMENTO

Os tópicos abaixo descrevem as tecnologias utilizadas para o desenvolvimento do presente trabalho acadêmico.

#### <span id="page-28-1"></span>2.6.1 HTML

De acordo com Lacerda (2014), o *HyperText Markup Language* ou Linguagem de Marcação de Hipertexto (HTML) é uma linguagem de marcação para o desenvolvimento de páginas na internet, portanto, possibilita apresentar informações na internet. Quando se visualiza uma página na internet, se trata da interpretação que um navegador realiza de um código escrito em HTML. No ano de 2010 o HTML foi atualizado para a sua versão mais recente, o HTML 5. Essa atualização resultou em novas possibilidades de interação com o usuário e facilidade no seu desenvolvimento.

Várias funções foram adicionadas ao HTML, a maioria relacionadas à semântica, que é a forma que o código se apresenta ao navegador para facilitar o seu entendimento. Também houve novidades na interação com outras linguagens de formatação e com linguagens de folha de estilo, o *Cascading Style Sheets* ou Folhas de Estilo em Cascata (CSS), possibilitou a criação de efeitos de, por exemplo, transição de quadros, sombras no texto ou até mesmo edições de imagens no próprio código. Para desenvolver uma página em HTML qualquer editor de texto é útil, porém existem alguns específicos para isso, que facilitam na hora da criação por destacarem alguns marcadores específicos que facilitam na hora de visualização do código (BATISTA; SILVA, 2013).

#### <span id="page-29-0"></span>2.6.2 CSS

Como um auxiliador na linguagem HTML, o CSS também foi de grande importância para o desenvolvimento do sistema. Segundo Lacerda (2014), trata-se de um recurso que se tornou disponível a partir da versão 4 do HTML para facilitar a formatação das páginas desenvolvidas em HTML.

O CSS é o responsável pelo design gráfico do site, onde nele se encontram as configurações como cor, tamanho e alinhamento dos objetos mostrados pelo navegador. A partir da versão 5 do HTML, o CSS também ganhou uma nova versão, o CSS 3, agora o CSS e o HTML estão integrados no mesmo projeto, onde ambos são necessários para a construção de um site. Diferente do HTML, o CSS é considerado uma linguagem de folha de estilo, ou seja, ela é utilizada somente para dar estilo à página em HTML, fornecendo assim fácil compreensão do seu código, que pode ser escrito, tanto em um documento separado do HTML, ou no próprio arquivo (EIS; FERREIRA, 2012).

#### <span id="page-29-1"></span>2.6.3 Javascript

Diferente do HTML ou CSS, o Javascript é de fato uma linguagem de programação. Criada em 1995 pela *Netscape Communications Corporations* o Javascript é uma linguagem de programação orientada a objeto que é normalmente executada nos navegadores de internet, possibilitando páginas estáticas se tornarem interativas (ROVEDA, 2020).

Recentemente, diferente do propósito inicial da linguagem ela pode ser adaptada para executar algoritmos não só em navegadores, mas também substituir aplicações de *backend*, isto é, aplicações que rodam do lado do servidor proporcionando conexões com banco dados, autenticação de usuário, entre outras funcionalidades. Para isso utiliza-se de um ambiente de execução de Javascript, denominado *NodeJs* (OPUS SOFTWARE, 2018).

Devido a versatilidade da linguagem, com sua popularização foram criados bibliotecas e *frameworks*, que utilizam como base o Javascript para o desenvolvimento de aplicações especificas. Como Roveda (2020) afirma, os frameworks atuam como uma base padronizada para o desenvolvimento de determinada aplicação, como exemplo podese citar o *Express* um dos mais populares frameworks que tem como objetivo, auxiliar na criação de API's (*Application Programming Interface* ou Interface de Programação de Aplicações) e a biblioteca React utilizada no desenvolvimento das interfaces, que será detalhada no tópico seguinte.

#### <span id="page-30-0"></span>2.6.4 ReactJS

Lima (2017), entende que o ReactJS é uma biblioteca *Front-end* fundamentada na linguagem JavaScript, em que seu foco é possibilitar a criação de interfaces embasadas em componentes para aplicações *web*. Conforme Vipul e Sonpatki (2016), essa biblioteca apresenta um código aberto, destinada para aplicações *web* e sites, suportando os navegadores populares e descartando os mais antigos que não apresentam suporte aos métodos ES5. O ecossistema do ReactJS é formado pelas tecnologias posteriores: React, JSX, Webpack, Jest/Mocha, Flux/Redux, Axios/Fetch, e ECMAScript 6.

Segundo Khuat (2018), o ReactJS é uma tecnologia que visa garantir velocidade, escalabilidade e simplicidade. Sua performance aprimorada se dá ao uso do Modelo de Objeto de Documento Virtual (DOM), de modo que o ReactJS utiliza uma cópia virtual do DOM da página *web*, por meio da memória do computador, assim, manipulando elementos na tela com um proveitoso desempenho.

#### <span id="page-30-1"></span>2.6.5 Banco de Dados

Oliveira (2004, p. 57), descreve BD como "uma coleção organizada de dados e informações que pode atender às necessidades de muitos sistemas, com um mínimo de duplicação, e que estabelece relações naturais entre 24 dados e informações". Para Angelotti (2010, p.10), "uma base de dados é um local, ou espaço, onde informações estão armazenadas e de onde elas são recuperadas". Em ambos os conceitos impera a necessidade do BD portar os dados que ficam centralizados, assim disponibilizando informações (NHACUONGUE, 2011; ANGELOTTI, 2010).

O BD é visto como uma solução para minimizar e sanar erros no cadastro de dados, relativos à redundância, pois esse determinado problema pode ser ocasionado pelo fato de uma informação se encontrar representada várias vezes no sistema em computador (HEUSER, 2009).

#### <span id="page-31-0"></span>2.6.6 Firebase

O Firebase é compreendido como sendo uma plataforma *Backend as a service*, embasada na infraestrutura do Google, visando assistir desenvolvedores quanto ao desenvolvimento de aplicações, sem que seja necessário controlar a infraestrutura. Ele disponibiliza serviços por um BaaS como autenticação, *hosting*, banco de dados e também visa disponibilizar produtos que trabalham em grupo compartilhando dados e *insights* entre eles (FIREBASE, 2022).

Dentre os serviços do Firebase na sua parte de desenvolvimento, encontrase o *real time data base* que auxilia dando uma base de dados em tempo real, que foi utilizado no projeto para armazenamento dos dados. O hosting é destinado para a hospedagem de plataformas. O *remote config* é usufruído para modificar alterar aspectos do aplicativo sem que seja necessário atualizá-lo. O *test lab* se destina a testar aplicativos antes da sua publicação. O *crash reporting* se destina a reportar falhas no aplicativo. O serviço de autenticação disponibilizado pela plataforma garante identificar usuários através de redes sociais ou pelo e-mail. Por fim, o serviço de nuvem de armazenamento se destina a estocar e enviar arquivos à escala de google (FIREBASE, 2022).

#### <span id="page-31-1"></span>2.6.7 Netlify

O Netlify é entendido como uma plataforma para automatizar projetos *web*. Dentre suas funcionalidades, destacam-se a otimização de maneira automática, mantendo o site sempre funcionando rapidamente, reduzindo e agrupando o CSS e JS, além de compactar imagens sem que haja percas. Ele ainda detecta formulários e cria um banco de dados inerente aos mesmos de forma automática. O Netlify ainda possibilita a criação de senhas para evitar que terceiros acessem os sites, também permite a incorporação de scripts no site, além de ser totalmente programável, dentre outras aplicabilidades que ele apresenta (PINHO, 2018).

Durante o desenvolvimento do projeto, o Netlify foi utilizado como maneira de hospedar a versão mais recente da plataforma. Assim, a ao final de cada ciclo de desenvolvimento, era colocado no ar a última versão afim de permitir testes e avaliações por parte dos stakeholders.

#### <span id="page-33-1"></span>3 METODOLOGIA

Nesse tópico serão abordados os métodos que foram utilizados para o desenvolvimento da aplicação prática.

## <span id="page-33-2"></span>3.1 MODELO ITERATIVO E INCREMENTAL

O modelo de desenvolvimento que mais se adequou ao projeto que foi desenvolvimento é o modelo de desenvolvimento chamado de iterativo e incremental. Ele consiste em dividir o projeto inteiro em pequenas executáveis, possibilitando realizar pequenos testes, à medida que vão sendo incrementada novas funcionalidades ao projeto e surgindo assim novas versões do mesmo (ZULIANI, 2016).

Utilizando desse modelo de desenvolvimento, pode-se obter uma maior participação de todas as partes envolvidas ao projeto, possibilitando que novas escolhas ao longo do desenvolvimento, acarretem impactos poucos significativos a estrutura inicial do projeto.

Zuliani (2016) descreve 5 principais etapas de cada iteração que resulta em uma versão melhorada do sistema, sendo elas, obtenção de requisitos, planejamento, modelagem, construção e implantação. Na figura a seguir, podem ser observadas as maneiras que são relacionadas cada iteração.

<span id="page-33-0"></span>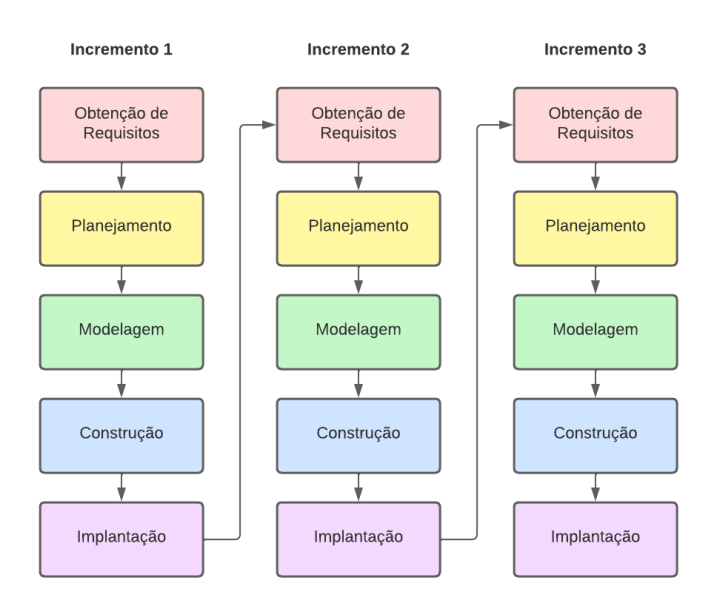

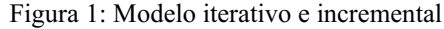

Fonte: O autor

Na etapa de obtenção de requisitos, estão compreendidas as atividades de definição do *software* a ser desenvolvido, levando em consideração o ambiente e o contexto em que determinado sistema visa ser desenvolvido. Em seguida, na etapa de planejamento, é determinado o cronograma inicial para estipular um ritmo de trabalho. Na etapa de modelagem, realiza-se a utilização de ferramentas inerentes à criação de modelos que visam representar de forma básica as funcionalidades do programa e de como o mesmo deve ser, especificando suas devidas aplicabilidades. Posteriormente, nomeada como fase de construção, é uma etapa destinada à implementação, em que são criadas base de dados, são realizadas as tarefas de definição e de desenvolvimento da aplicação, assim, realizando testes e gerando códigos para que se dimensionem erros inerentes ao programa, mesmo que sem auxílio do usuário final. Por fim, o estágio de implantação se destina à uma resumida avaliação em que são aplicadas tarefas de testes do programa desenvolvido, a fim de relatar erros ou descobrir a necessidade de alguma aprimoração no sistema (ZULIANI, 2016).

#### <span id="page-34-0"></span>3.2 ANÁLISE DE REQUISITOS

O início do desenvolvimento do sistema contempla duas principais etapas, a primeira sendo o levantamento bibliográfico, com o intuito de analisar as principais ferramentas e tecnologias que melhor se adequam ao objetivo proposto, e a segunda sendo o levantamento de requisitos, sendo essa a primeira etapa de cada iteração do modelo iterativo e incremental.

## <span id="page-34-1"></span>3.2.1 REQUISITOS FUNCIONAIS

Santos (2020) define requisitos funcionais como os essenciais para o funcionamento do sistema, responsáveis pelas funcionalidades e regras de negócio da aplicação. Durante o início do projeto, ainda na primeira etapa da primeira iteração, seguindo o modelo de desenvolvimento citado acima, foram definidos alguns dos requisitos funcionais e não funcionais que deveriam conter no sistema, e ao longo de novas iterações foram adicionadas novas funcionalidades que acabaram pertencendo aos grupos de requisitos. A tabela a seguir apresenta os requisitos funcionais que foram levantados para o desenvolvimento da nova versão do sistema.

<span id="page-35-0"></span>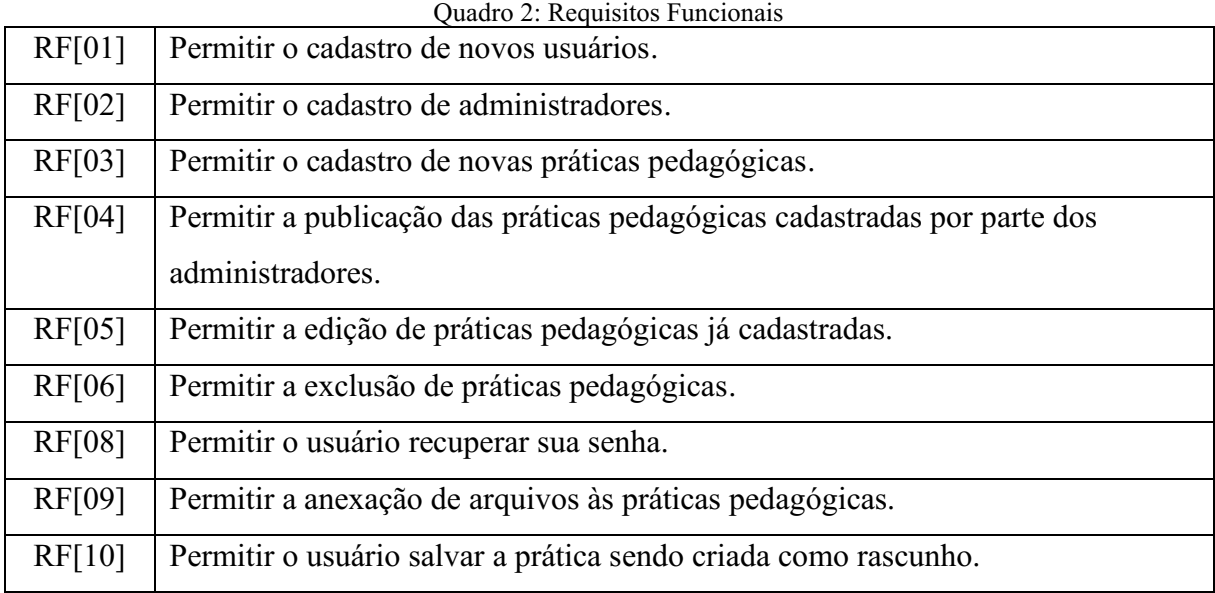

Fonte: O autor

# <span id="page-35-2"></span>3.2.2 REQUISITOS NÃO FUNCIONAIS

Os requisitos não funcionais, de acordo com Noleto (2020), são considerados os requisitos que não são fundamentais para o funcionamento do sistema. Normalmente são requisitos que tem a finalidade de informar como o sistema deve se comportar em determinada situação. Sendo assim, a seguinte tabela exibe os requisitos não funcionais que foram identificados para o desenvolvimento da aplicação.

<span id="page-35-1"></span>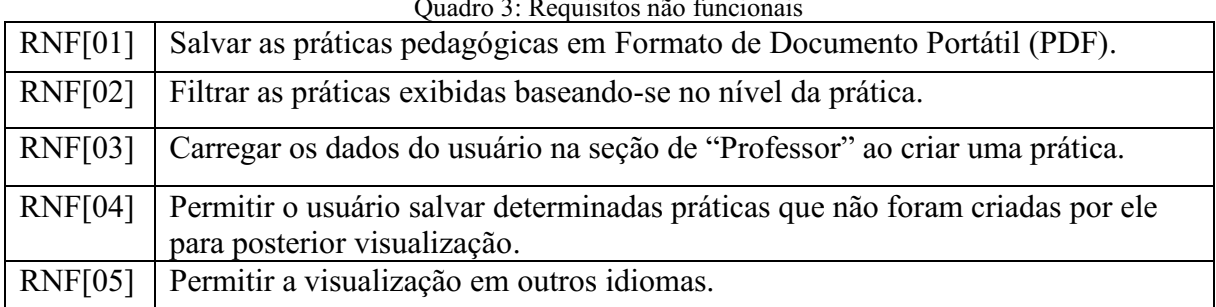

Quadro 3: Requisitos não funcionais

Fonte: O autor

#### <span id="page-36-0"></span>4 RESULTADOS E DISCUSSÕES

Esse tópico visa abordar os resultados e as discussões obtidas mediante ao desenvolvimento do projeto, apresentando as funcionalidades e características inerentes ao mesmo.

# <span id="page-36-1"></span>4.1 PÁGINA INICIAL

A primeira tela que aparece quando o usuário acessa o sistema, foi planejada em colaboração com os pesquisadores do RExLab. Baseado nos conceitos de usabilidade, um dos requisitos discutidos foi a facilidade de navegação, fazendo-se necessária a presença somente de informações básicas para o usuário conseguir manipular a aplicação, sendo estas, os botões que remetem ao filtro pelos níveis das atividades pedagógicas cadastradas na plataforma, que quando pressionados, direcionam o usuário para a página de atividades pedagógicas já com o filtro referente ao botão selecionado.

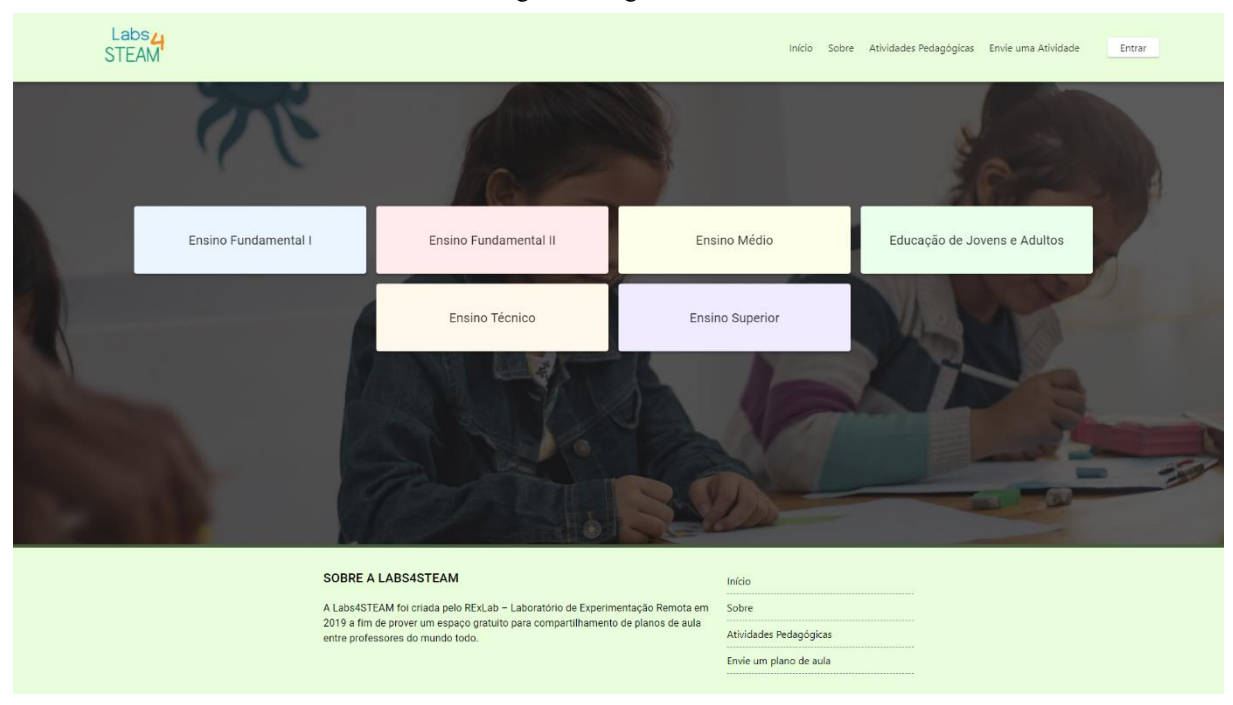

```
Figura 2: Página inicial
```
Fonte: O autor

Todas as telas apresentam um padrão no que diz respeito a dois principais componentes, que podem ser observados na figura acima, o cabeçalho e o rodapé da página, que são os componentes que se repetem em todas as páginas. O rodapé, contém uma breve descrição da plataforma, também apresenta uma parte que é comumente chamada de mapa do site, que se trata de uma área contendo links para acessar as principais páginas do sistema. No cabeçalho se encontra o menu para a navegação na plataforma, com as principais páginas que são acessadas pelos usuários, sendo também um dos componentes que tem sua visualização alterada dependendo do tamanho da tela do usuário, como demonstra a figura a seguir.

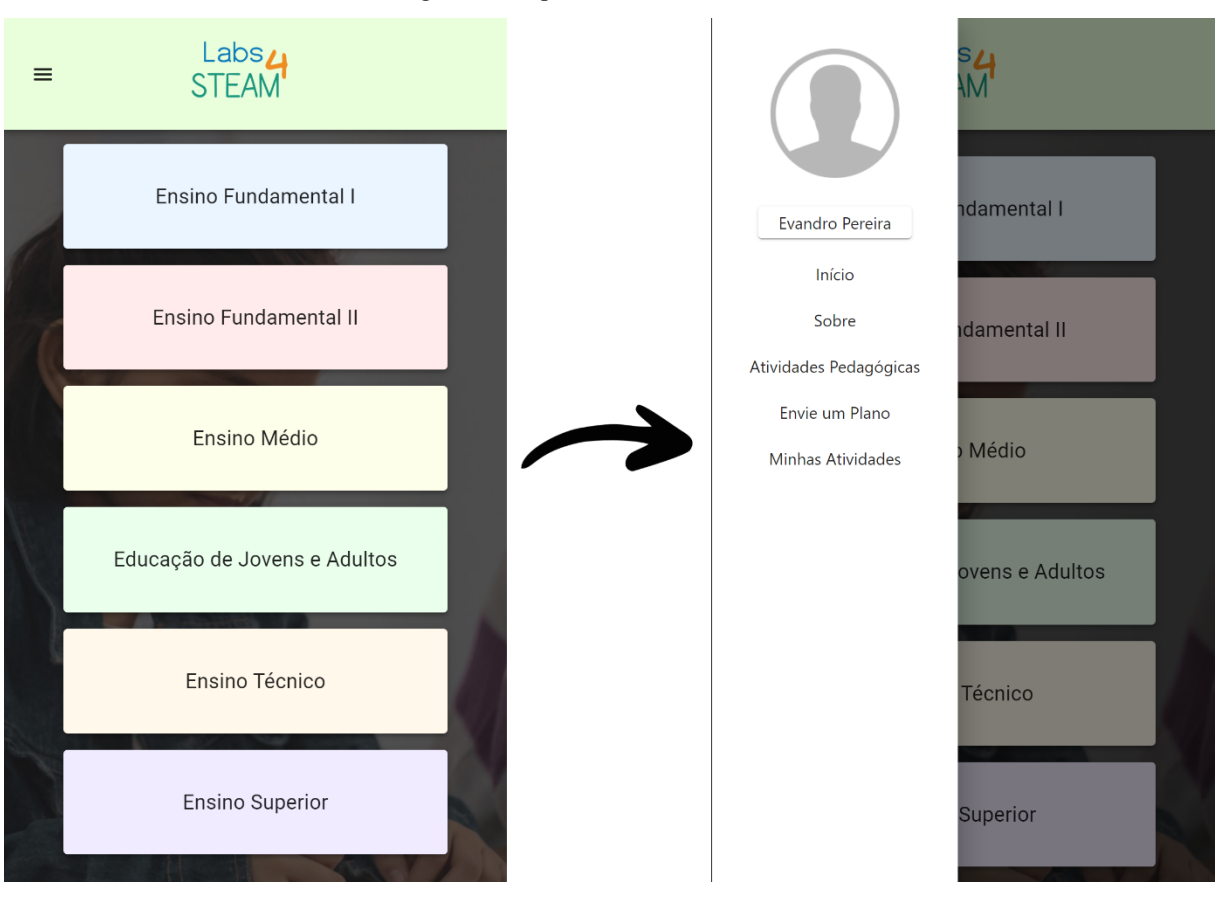

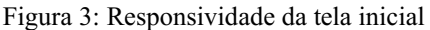

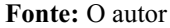

## <span id="page-37-0"></span>4.2 PÁGINA SOBRE

Seguindo o padrão que foi criado na primeira versão do sistema, a página denominada sobre, traz o mesmo modelo e conteúdo que foi inicialmente criado. Tendo o intuito de informar o usuário sobre o sistema, seu propósito e sobre o laboratório responsável por ele. A página também conta com um vídeo anexado do Youtube, referente a uma entrevista para a rádio local da cidade de Araranguá, onde foi feita a divulgação da plataforma.

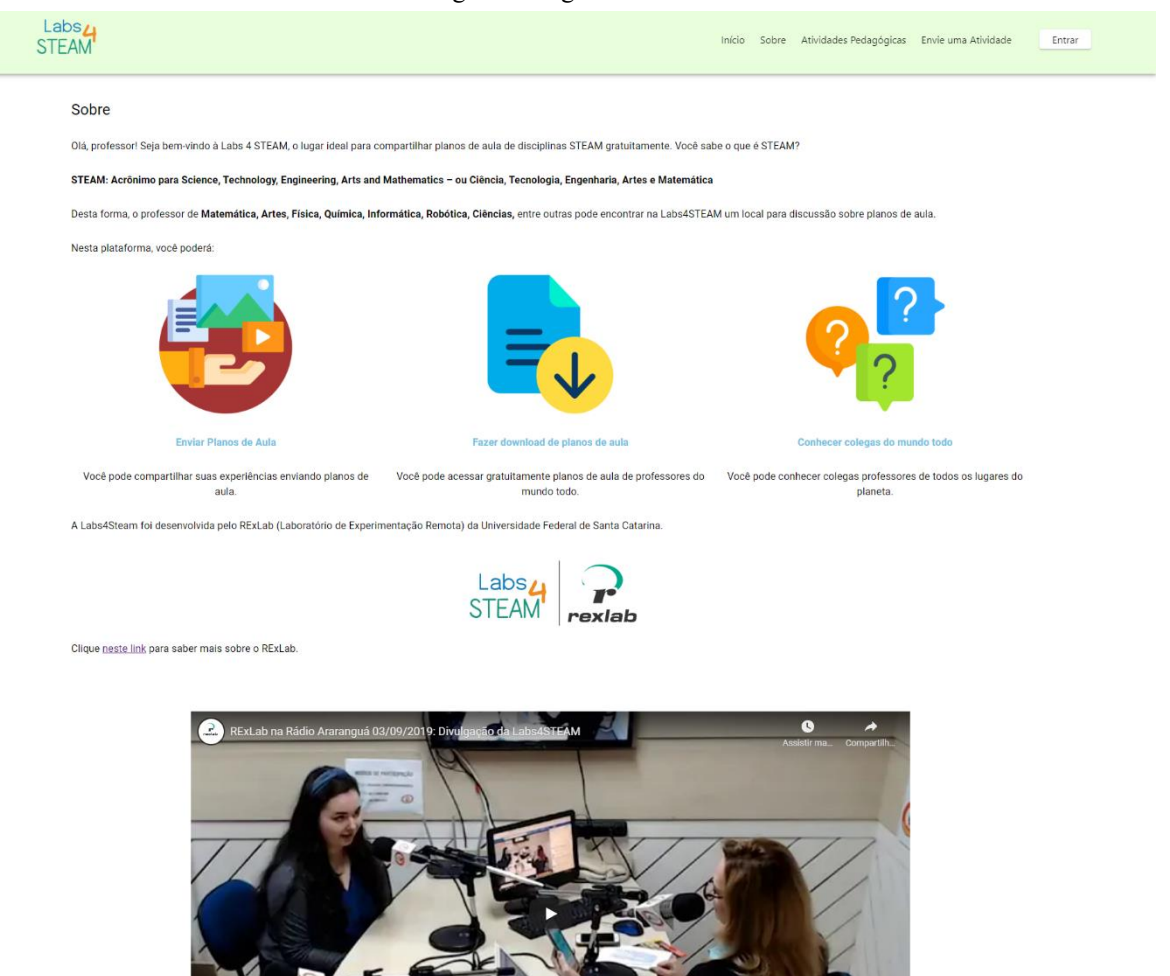

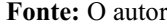

A Labs4STEAM foi criada pelo RExLab - Laboratório de Experimentação Remota em<br>2019 a fim de prover um espaço gratuito para compartilhamento de planos de aula<br>entre professores do mundo todo.

Início

Sobre Atividades Pedagógicas Envie um plano de aula

# <span id="page-38-0"></span>4.3 ATIVIDADES PEDAGÓGICAS

SOBRE A LABS4STEAM

A página de atividades pedagógicas pode ser considerada a página com maior dinamicidade da plataforma. Nessa página ficam visíveis todas as atividades consideradas aptas para a publicação por parte do administrador do sistema.

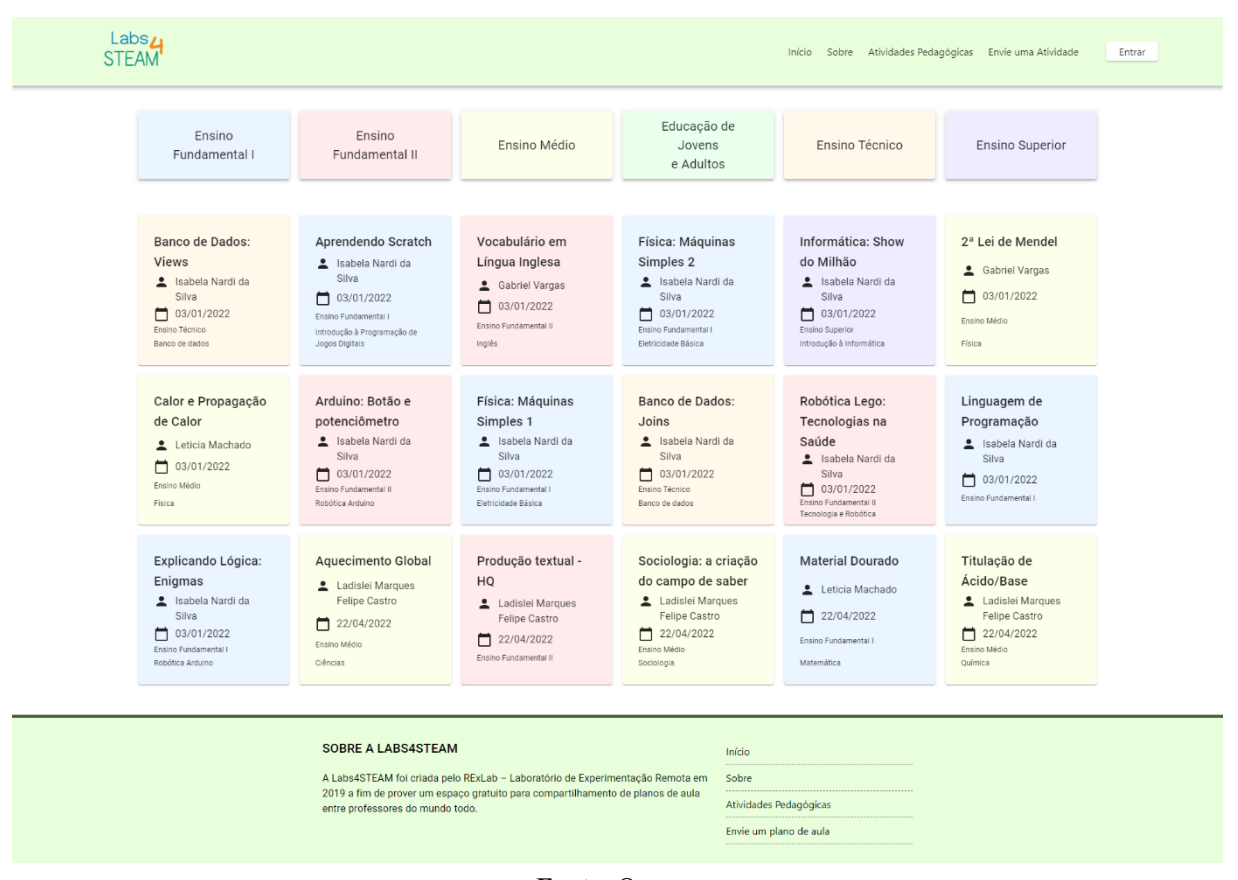

#### Figura 5: Página de atividades pedagógicas

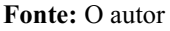

A página conta com os mesmos botões presentes na página inicial, utilizados para filtrar o conteúdo e possui um sistema de cores onde é possível relacionar as atividades pedagógicas com determinado nível que está descrito no botão com a mesma cor. Selecionada o nível pelo qual o usuário deseja filtrar o resultado, o botão ganha um aspecto visual diferente para informar que somente as atividades relacionadas a aquele nível estão sendo exibidas, conforme podemos observar na figura seguinte.

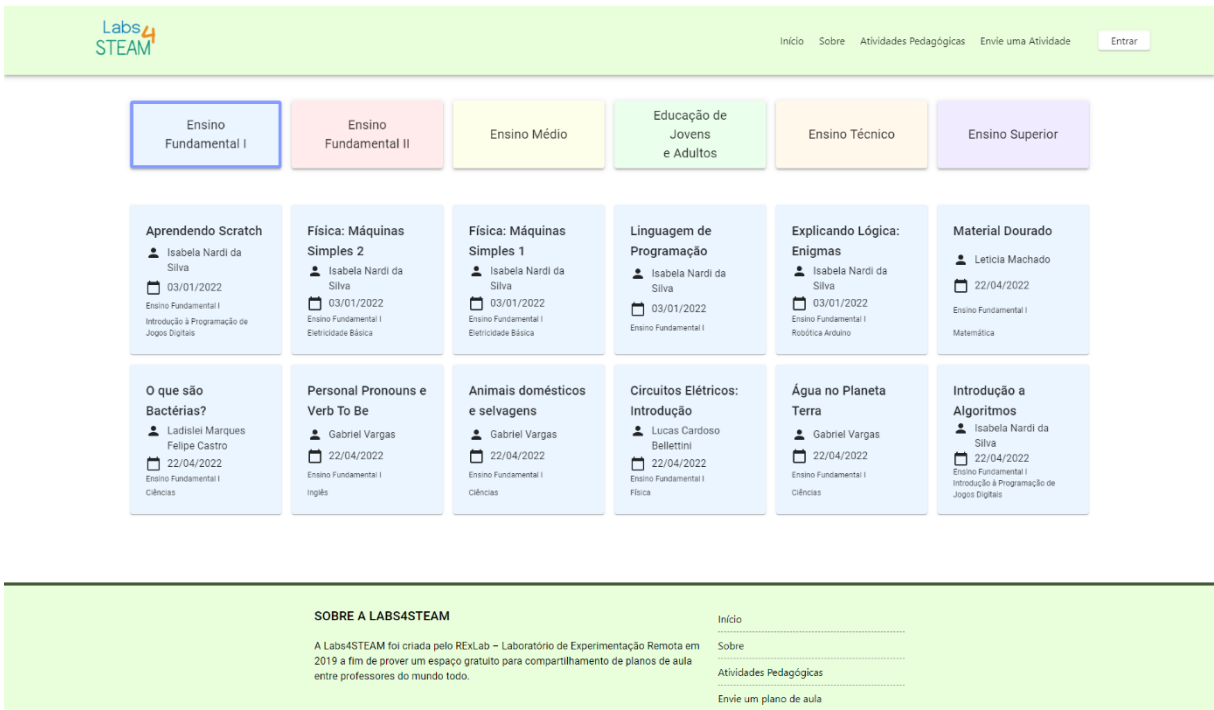

Figura 6: Filtro aplicado na página de atividades pedagógicas

Fonte: O autor

# <span id="page-40-0"></span>4.4 VISUALIZAÇÃO DA ATIVIDADE

Quando selecionada a atividade desejada, o usuário é redirecionado para a página destinada à sua visualização. Nessa página, são apresentados todos os dados que o usuário preenche ao fazer o cadastro de uma atividade pedagógica.

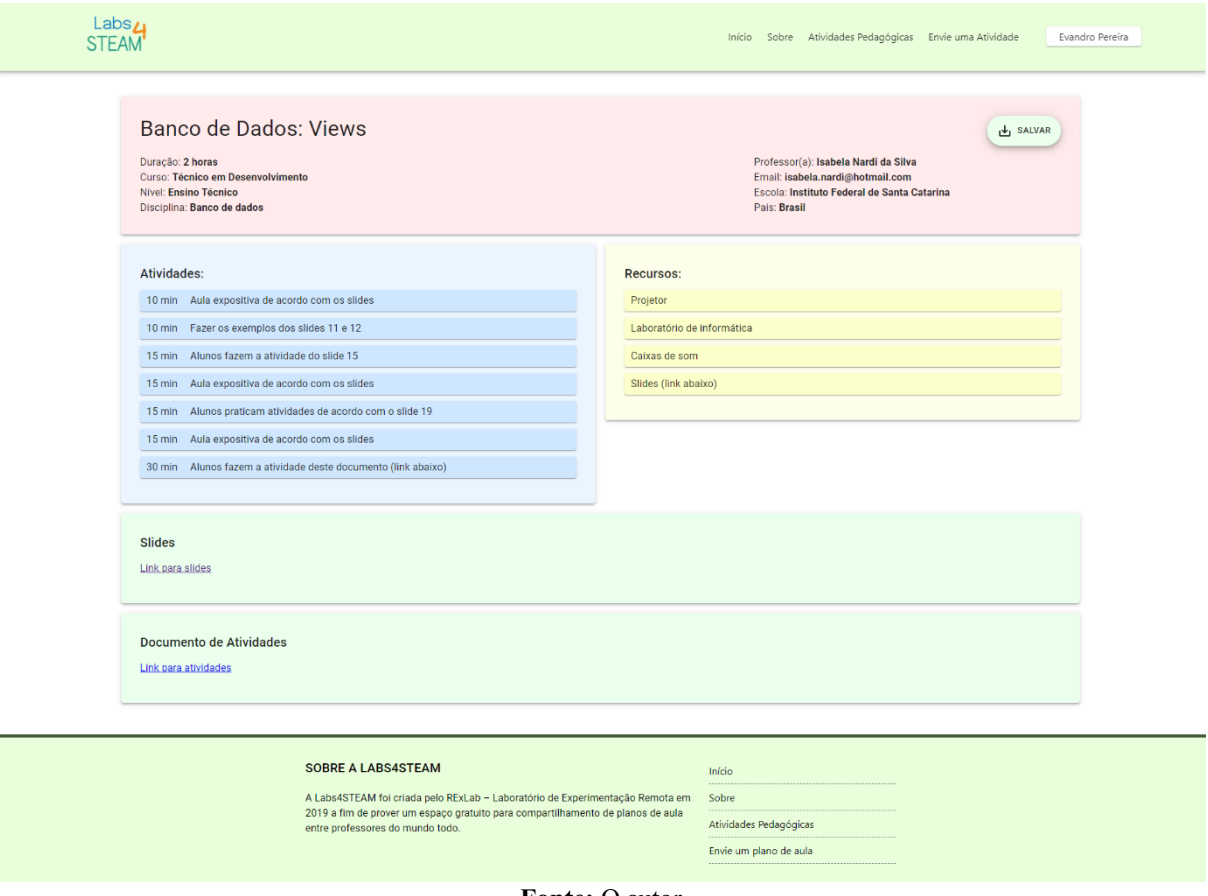

Figura 7: Página de visualização da atividade pedagógica

Fonte: O autor

A página de visualização conta ainda com a funcionalidade de exportar a atividade pedagógica que está sendo visualizada. O botão "Salvar" faz a conversão dos dados apresentados na *web*, para um arquivo em PDF que inicialmente é aberto em outra guia do navegador, permitindo o usuário salvar no próprio dispositivo que está sendo utilizado para a navegação no sistema, ou então redirecioná-la diretamente para impressão.

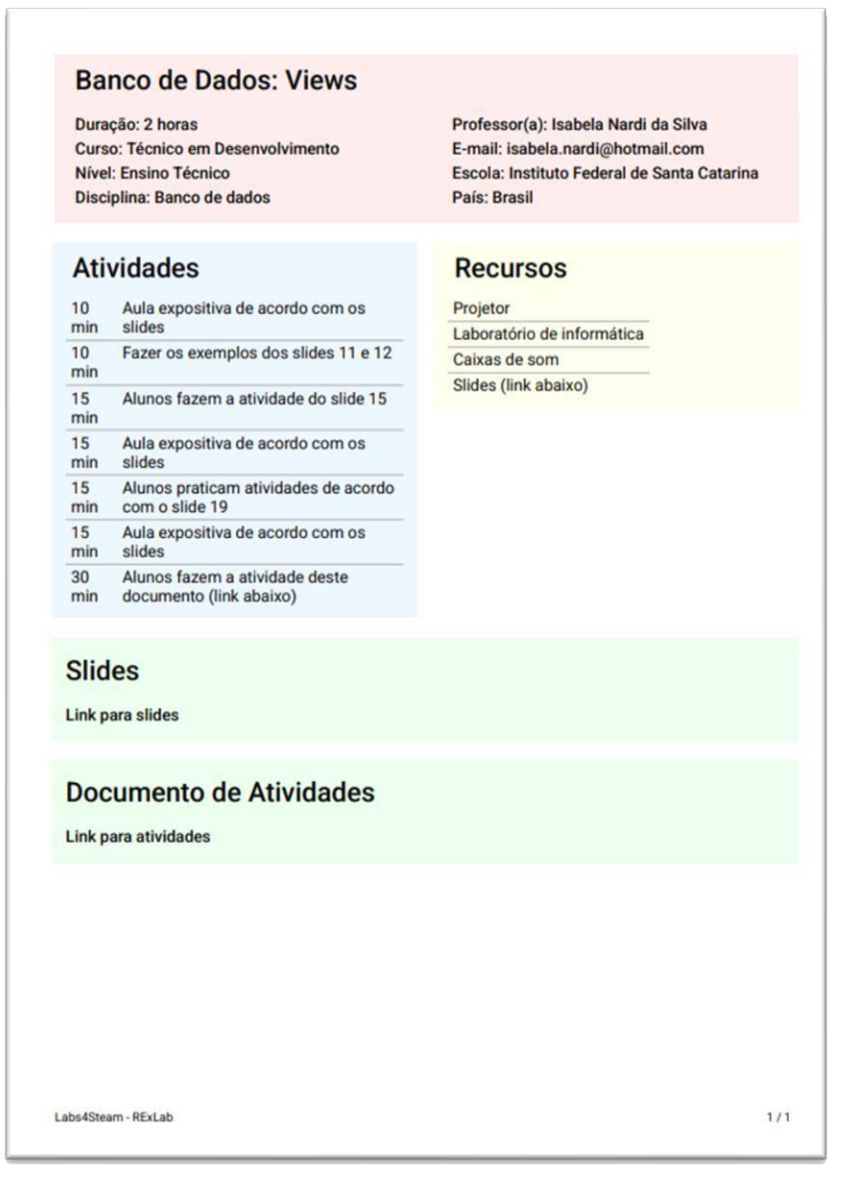

#### Figura 8: Página em PDF gerada pela plataforma

Fonte: O autor

# <span id="page-42-0"></span>4.5 PÁGINA DE LOGIN

Com o simples intuito de autenticar o usuário que está utilizando o sistema, a fim de possibilitá-lo a postar práticas pedagógicas na plataforma, a página conta com dois campos de texto, um para inserção do e-mail e outro para senha do usuário, e conta também com links para a página de cadastro e recuperação de senha.

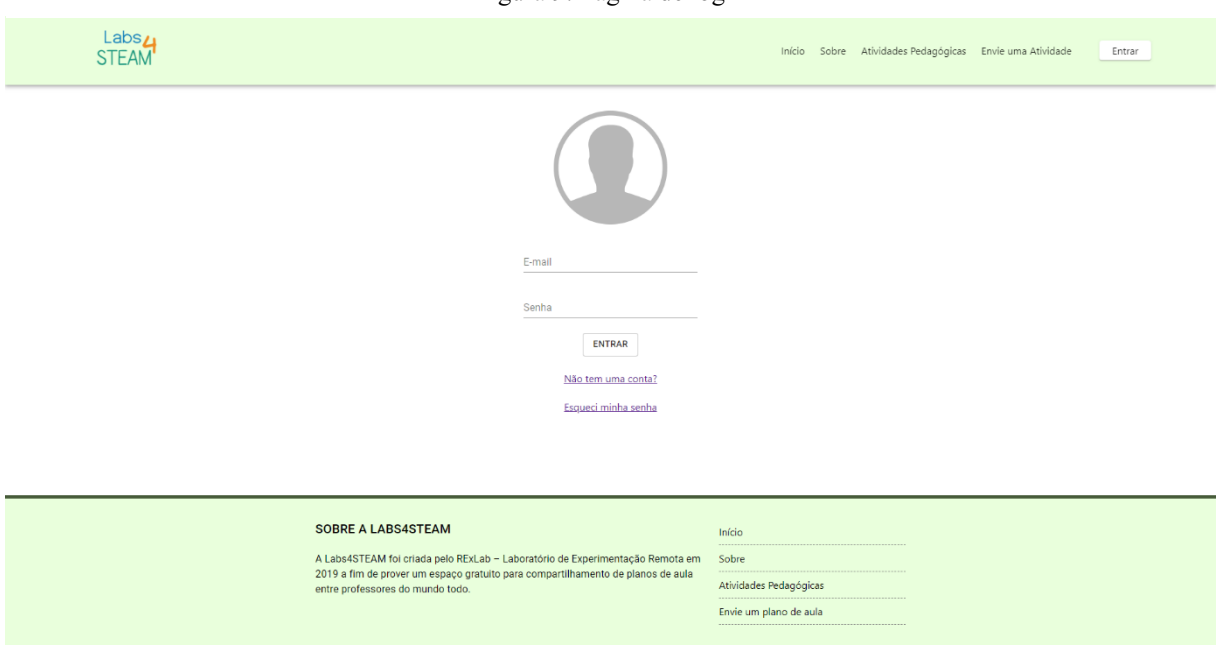

Fonte: O autor

# <span id="page-43-0"></span>4.6 PÁGINA DE CADASTRO

Contendo todos os campos necessários para a identificação do usuário, a página de cadastro permite qualquer pessoa a criar uma conta na plataforma. Para efetuar o cadastro do usuário no sistema, ele deve informar seu e-mail e uma senha que serão utilizados posteriormente para login na plataforma, além de seu nome, sobrenome, país e instituição à qual pertence, sendo todos os campos obrigatórios.

Figura 9: Página de login

Figura 10: Página de cadastro de usuário

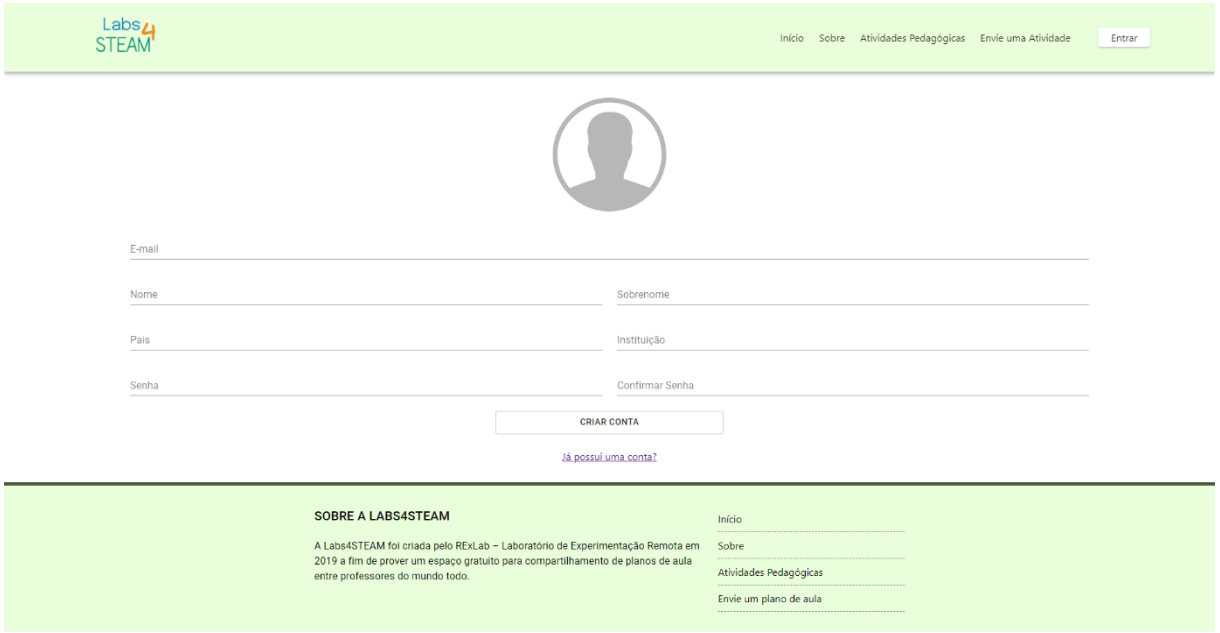

Fonte: O autor

# <span id="page-44-0"></span>4.7 PAINEL DO USUÁRIO

Após realizar o login na plataforma, o usuário é redirecionado para a página que exibe todas as suas práticas pedagógicas já cadastradas. Nessa página, consta as atividades já publicadas e os rascunhos, que são as atividades salvas, porém privadas, onde somente o usuário que as criou tem acesso. Essa funcionalidade permite que o usuário interrompa o cadastro da atividade para conseguir conclui-la e publicá-la posteriormente, sem perder os dados que já foram inseridos no sistema. Caso o usuário seja um administrador, será visível um botão que quando pressionado, o redireciona ao painel de administrador que será abordado a seguir.

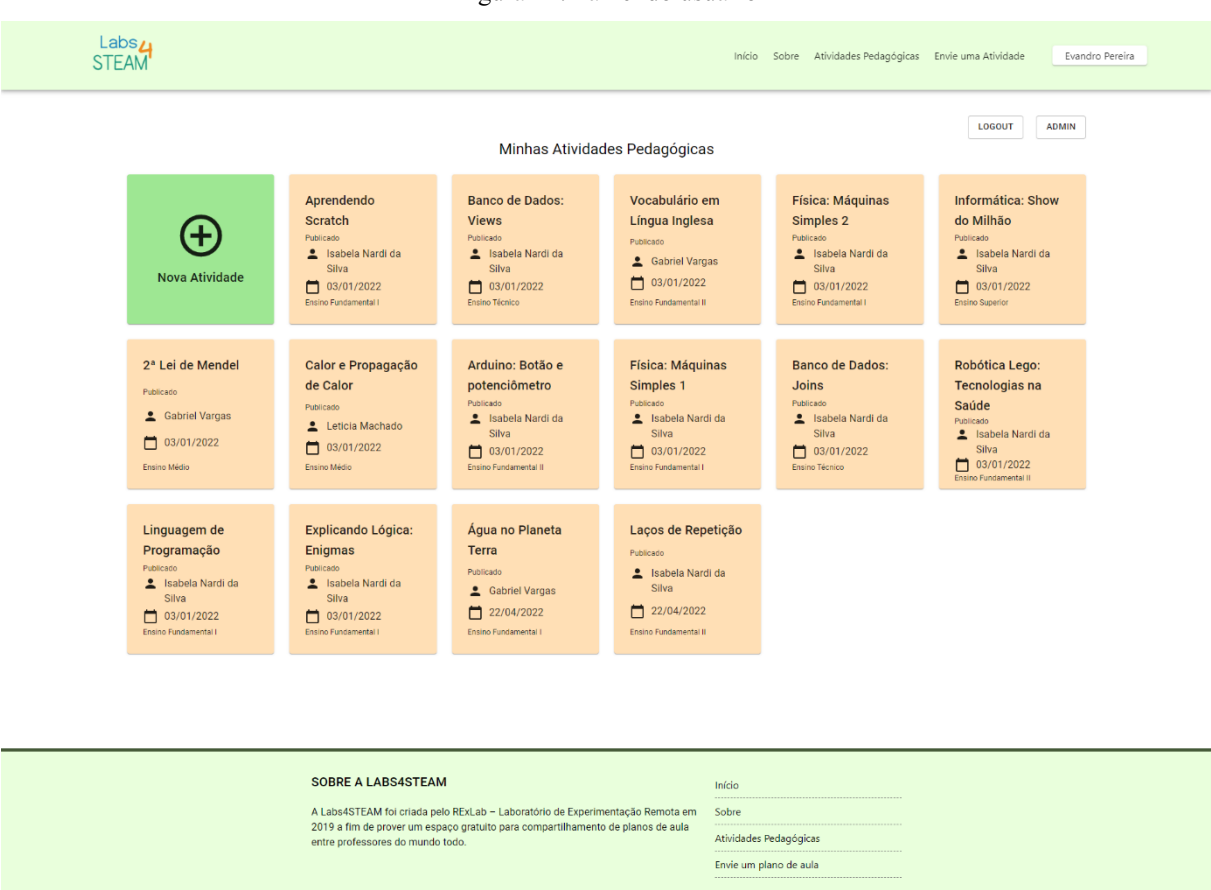

Figura 11: Painel do usuário

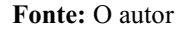

#### <span id="page-45-0"></span>4.8 PAINEL DE ADMINISTRADOR

Assim como o usuário comum, o administrador do sistema também consegue realizar o cadastro de atividades pedagógicas, sendo assim, ao realizar o login na plataforma, é redirecionado para a mesma página que o usuário comum, porém com uma simples diferença que é um botão que permite o usuário acessar a área restrita para administradores.

Nessa página é possível visualizar todos os planos publicados na plataforma independente do autor, assim como todos os planos que foram solicitados para serem publicados, cabendo essa decisão ao usuário administrador.

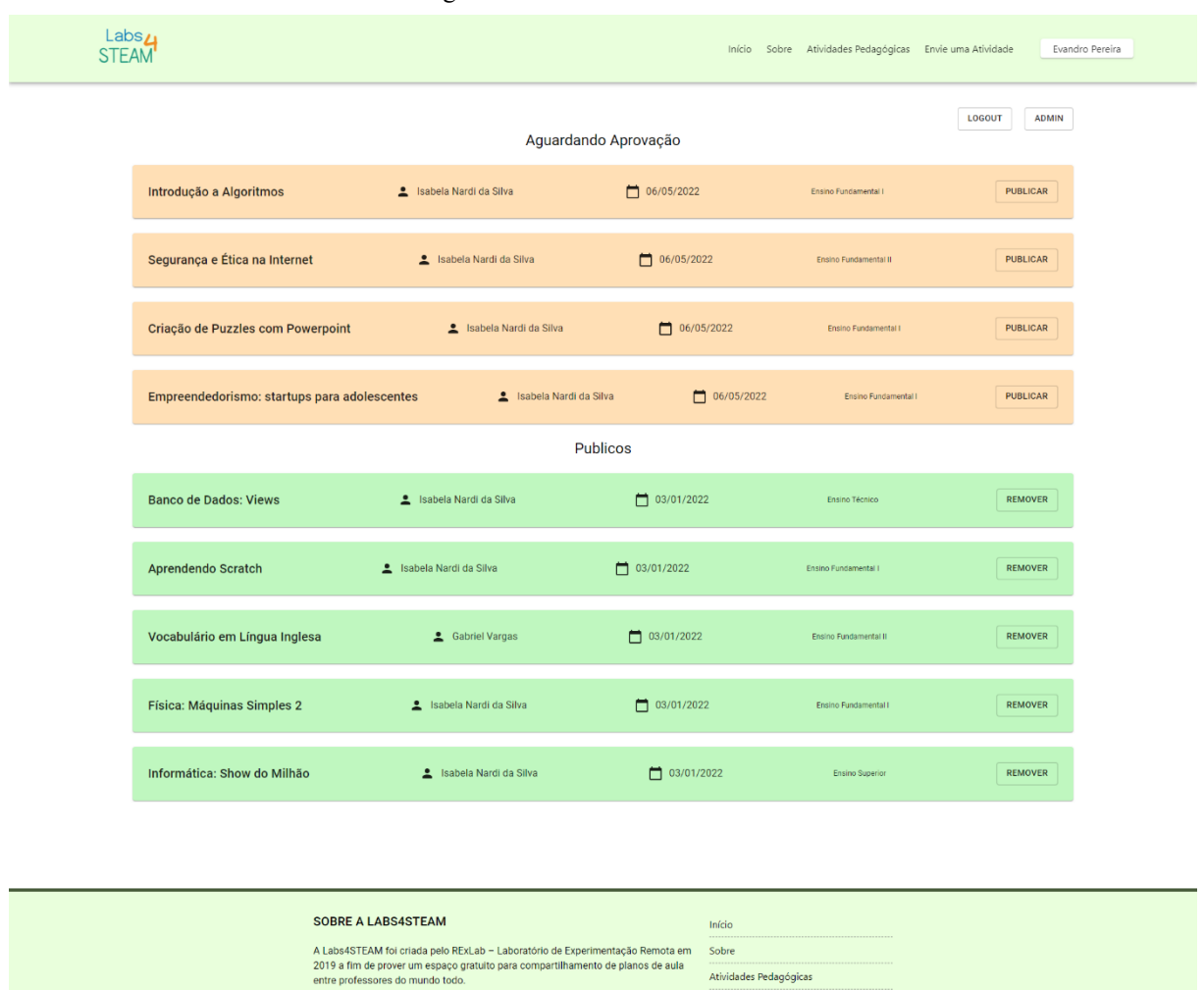

Figura 12: Painel de administrador

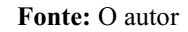

Envie um plano de aul

# <span id="page-46-0"></span>4.9 CADASTRO DE NOVAS ATIVIDADES PEDAGÓGICAS

A tela de cadastro de novas atividades possui todos os campos julgados como necessários para sua disponibilização na plataforma. O levantamento de quais dados seriam necessários para a publicação, foi retirado das atividades já cadastradas na versão antiga do sistema. Passando por pequenas alterações, foi possível estruturar os dados dessas atividades nas seguintes áreas: identificação geral da atividade, identificação do autor, na área das atividades em si é feita uma lista com a descrição e o tempo de duração de cada atividade dentro da prática, a área de recursos visa listar os artifícios necessários para a realização da prática, e

uma área geral para seções onde podem ser adicionados trechos de texto, links, e imagens que facilitem o entendimento da atividade pedagógica.

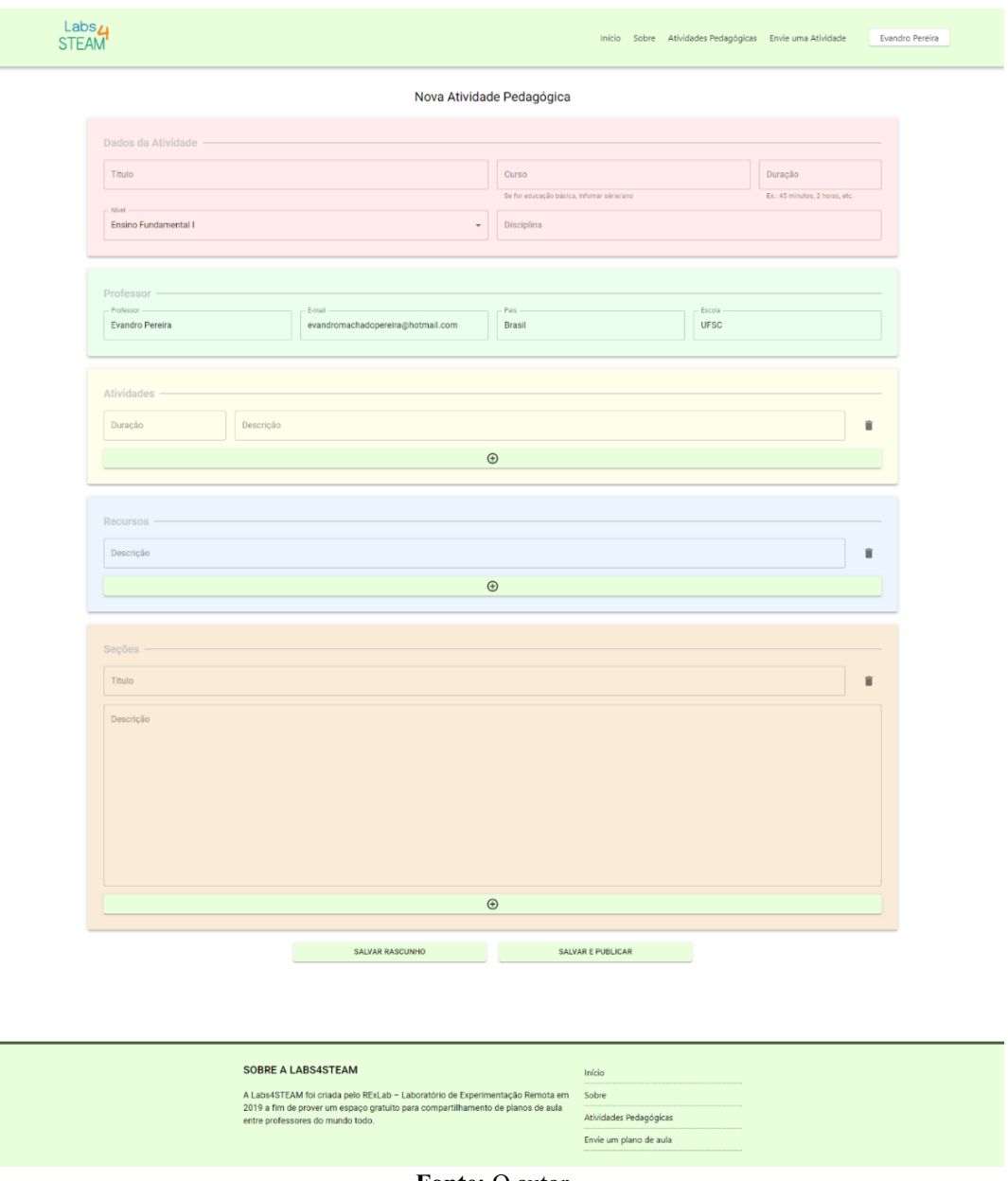

Figura 13: Página de cadastro de nova atividade pedagógica

Fonte: O autor

Considerando que a submissão de novas atividades é de extrema importância para a plataforma, sua tela de cadastro pode ser considerada como a de maior significância juntamente com a sua tela de visualização abordada anteriormente. Tendo em vista que a tela de visualização de atividades não requer cadastro na plataforma, logo, pode ser visualizada por qualquer usuário que esteja em busca em informações relacionadas a determinada prática pedagógica, dessa forma, contribuindo para a disseminação de REA através da internet.

## <span id="page-48-0"></span>5 CONCLUSÃO

O presente trabalho teve como finalidade desenvolver novas interfaces para o sistema Labs4Steam e consequentemente, novas funcionalidades. Ao longo do projeto, pode-se perceber como o sistema de compartilhamento de atividades é importante principalmente para a comunidade de professores.

De modo geral, os objetivos do trabalho foram alcançados. Por mais que a versão antiga do sistema ainda esteja no ar objetivando evitar qualquer tipo de perca de dados, onde posteriormente todas as informações do sistema na sua versão antiga estarão adaptadas a rodar na nova versão. Dessa forma, substituindo definitivamente a sua versão anterior.

A utilização de ferramentas privadas como o Firebase foi de suma importância para o andamento do projeto, ela proporcionou rapidez no processo de desenvolvimento por proporcionar métodos de requisição de dados e de autenticação de usuário de uma forma rápida, sem que fosse necessário a criação de API's para o controle dos dados armazenados na plataforma. Todavia existem limitações na ferramenta que limitam o acesso gratuito a ela, dessa forma, para trabalhos futuros é recomendado que se desenvolva uma API específica para a plataforma, podendo assim tratar requisitos de negócios específicos que a aplicação necessita.

A utilização de um modelo específico de banco de dados ao longo do projeto não foi considerada como requisito, por isso, a fim de agilizar o processo de desenvolvimento, foi utilizado um modelo não relacional para armazenamento e estruturação dos dados. Em atualizações futuras é recomendado realizar o levantamento desse requisito, a fim de justificar uma melhor escolha de banco de dados.

Após a conclusão do mais recente ciclo de iteração foram levantados novos requisitos que futuramente devem ser implementados na plataforma, sendo eles, a permissão de indexação de arquivos e a implementação de um processador de texto que é capaz de permitir facilmente a formatação do conteúdo disponibilizado na parte de seções na plataforma.

# REFERÊNCIAS

<span id="page-49-0"></span>AELA. Usabilidade: O Que Considerar Em Seu Website? 2021. Disponível em: https://aelaschool.com/experienciadousuario/usabilidade-o-que-considerar-em-seu-website/. Acesso em: 10 ago. 2022.

ANGELOTTI, Elaini Simoni. Banco de Dados. Curitiba: Livro Técnico, 2010.

AGILE MANIFESTO. Manifesto for agile software development. Disponível em: <http://agilemanifesto.org/> acesso 02 jun. 2022.

BATISTA, Bruno Boniati; SILVA, Teresinha Letícia. Fundamentos de Desenvolvimento Web. Porto Alegre: Colégio Agrícola de Frederico Westphalen, 2013.

BOAI. Prólogo: A Iniciativa de Acesso Aberto de Budapeste 10 anos depois. 2002. Disponível em: https://www.budapestopenaccessinitiative.org/boai10/portuguese-braziliantranslation/. Acesso em: 05 jul. 2022.

BUTCHER, N., KANWAR, A., & Uvalic-Trumbic, S. Guía básica de recursos educativos abiertos (REA). UNESCO Publishing, 2015.

CASTELLS, Manuel. A galáxia da internet: reflexões sobre a internet, os negócios e a sociedade; tradução Maria Luiza X. de A. Borges; revisão Paulo Vaz. – Rio de Janeiro: Jorge Zahar Ed., 2003.

COULOURIS, George et al. Sistemas Distribuídos conceitos e projetos. 5. ed. Porto Alegre: Bookman, 2013. 1064 p.

D'AMBRÓSIO, U. Educação Matemática: da Teoria à Prática. Campinas: Papirus, 2001.

EIS, Diego e FERREIRA, Elcio. HTML5 e CSS3 com farinha e pimenta. São Paulo: Tableless, 2012.

ELIAS, G.; LOBATO, L. C. Arquitetura e protocolos de rede TCP-IP. 1. Ed. Rio de Janeiro: Escola Superior de Redes, 2013.

FERREIRA FILHO, Raymundo Carlos Machado; CONSOLI, Nilo César; SCHNAID, Fernando; VICARI, Rosa Maria. GESTÃO DE RECURSOS EDUCACIONAIS: um relato de caso. Renote, [S.L.], v. 3, n. 1, 16 jun. 2005. Universidade Federal do Rio Grande do Sul. http://dx.doi.org/10.22456/1679-1916.13832.

FIREBASE. Firebase. Documentação do Firebase, 2018. Disponível em: <https://firebase.google.com/docs/>. Acesso em: 27 jun. 2022.

GUIMARÃES, M.ª C. Soares. Los repositorios temáticos en la estrategia de la iniciativa Open Access. Nutricion Hospitalaria, [S.L.], n. 2, p. 44-50, 1 nov. 2012. GRUPO AULA MEDICA. [http://dx.doi.org/10.3305/nh.2012.27.sup2.6271.](http://dx.doi.org/10.3305/nh.2012.27.sup2.6271)

GROSSI, Gustavo. O que é Creative Commons? Saiba tudo sobre a licença autoral mais famosa para conteúdos web! 2017. Disponível em: https://rockcontent.com/br/talent-blog/oque-e-creative-commons/. Acesso em: 02 jul. 2022.

HEUSER, Carlos Alberto. Projeto de banco de dados. 6. ed. Porto Alegre: Bookman, 2009.

KHUAT, T. Developing a frontend application using ReactJS and Redux. Dissertação (Degree Programme in Business Information Technology Bachelor's) — Laurea University of Applied Sciences, Leppävaara, 2018. Disponível em:

<https://www.theseus.fi/bitstream/handle/10024/150837/Tung\_Khuat\_1301747\_Thesis.pdf?s equence=1>. Acesso em: 18 jun. 2022.

LACERDA, Ivan Max Freire de; OLIVEIRA, Ana Liz Souto. Programador web: Um guia para programação e manipulação de banco de dados. Rio de Janeiro: Senac Nacional, 2014. LEMOS, A., e Lévy, P. (2010). O futuro da internet: em direção a uma ciberdemocracia. São Paulo: Ed. Paulus.

LIMA, Arnaud Soares Junior. Tecnologias inteligentes e educação: currículo hipertextual. Salvador: Quartet, 2005.

LIMA, M. O guia completo do React e o seu ecossistema. Imasters, 2017. Disponível em: <https://imasters.com.br/desenvolvimento/o-guia-completo-do-react-e-o-seu-ecossistema>. Acesso em: 17 jun. 2022.

LINS, Bernardo Felipe Estellita. A evolução da Internet: uma perspectiva histórica. Cadernos Aslegis, v.48, 2013.

LONGEN, Andrei Silveira. O que é hospedagem de sites. 2018. Disponível em:  $\lt$ https://www.weblink.com.br/blog/o-que-e-hospedagem-de-sites/>. Acesso em: 02 jul. 2022.

MELO, Felipe Guilherme; DE AMORIM, José Adeildo; DE BARROS, Bruna Rosa. Abordagens Educacionais E Desenvolvimento De Recursos Educativos Digitais Para o Ensino Da Matemática. 2012.

MORAN, José Manuel. A educação que desejamos: novos desafios e como chegar lá. Papirus, 2007.

NHACUONGUE, Januário A. Informação e segurança pública: modelo de banco de dados para a gestão de informações em Moçambique. 2011. 153 f. Dissertação (Mestrado em Ciência da Informação) – Universidade Estadual Paulista, Marília, 2011.

NIELSEN, J.; LORANGER, H. Usabilidade na Web: Projetando web sites com qualidade. Rio de Janeiro: Elsevier Brasil, 2007.

NOLETO, Cairo. Requisitos não funcionais: o guia completo! 2020. Disponível em: <https://blog.betrybe.com/tecnologia/requisitosnaofuncionais/>. Acesso em: 28 jun. 2022.

OLIVEIRA, Bruno Henrique. Sistema Web e Site, quais as diferenças entre eles. 2018. Disponível em: <http://cpejr.com.br/site/diferenca-sistema-web-site/>. Acesso em: 01 jul. 2022.

OLIVEIRA, Claudio; MOURA, Samuel Pedrosa; SOUSA, Edinaldo Ribeiro Sousa. **TIC'S**  na educação: a utilização das tecnologias da informação e comunicação na aprendizagem do aluno. Pedagogia em Ação, v. 7, n. 1, 2015.

OLIVEIRA, D. P. R. Sistemas de Informações gerenciais: estratégicas, táticas, operacionais. 9.ed. São Paulo: Atlas, 2004.

OPUS SOFTWARE. Node.js **–** O que é, como funciona e quais as vantagens. 2018. Disponível em: <https://www.opus-software.com.br/nodejs/#:~:text=O%20Node.,a%20execu%C3%A7%C3%A3o%2C%20como%20estamos%20acos tumados>. Acesso em: 25 jun. 2022.

PINHO, Diego Martins de. Netlify Drop **–** O jeito mais fácil de subir o seu site na internet (de graça!). 2018. Disponível em: <https://medium.com/code-prestige/netlify-drop-o-jeitomais-f%C3%A1cil-de-subir-o-seu-site-na-internet-de-gra%C3%A7a-8c5016b6160f>. Acesso em: 28 jun. 2022.

RAABE, André; GOMES, Eduardo Borges. Maker: uma nova abordagem para tecnologia na educação. Revista Tecnologias na Educação, Ceará, v.26, n.26, 2018.

ROSSI, Guilherme. Práticas pedagógicas: o que são, quais são as principais e suas implicações. o que são, quais são as principais e suas implicações. 2022. Disponível em: <https://blog.unicep.edu.br/praticaspedagogicas/>. Acesso em: 02 jul. 2022.

ROVEDA, Ugo. JAVASCRIPT: O QUE É, PARA QUE SERVE E COMO FUNCIONA O JS? 2020. Disponível em: <https://kenzie.com.br/blog/javascript/>. Acesso em: 25 jun. 2022.

# ROVEDA, Ugo. REACT: O QUE É, COMO FUNCIONA E PORQUE USAR E COMO APRENDER. 2020. Disponível em:

<https://kenzie.com.br/blog/react/#:~:text=React%20JS%20%C3%A9%20uma%20biblioteca, ou%20UI%20(user%20interface)>. Acesso em: 25 jun. 2022.

SANTOS, Vinicius dos. Requisitos Funcionais e Não Funcionais. 2020. Disponível em:  $\lt$ https://www.computersciencemaster.com.br/requisitos-funcionais-e-nao-funcionais/>. Acesso em: 28 jun. 2022.

SAS. Práticas Pedagógicas. 2021. Disponível em: https://blog.saseducacao.com.br/praticaspedagogicas/. Acesso em: 02 jul. 2022.

SOARES, Magda. Novas práticas de leitura e escrita: letramento na cibercultura. Educação & Sociedade. Campinas, v. 23, n. 81, p. 143160, dez. 2002. Disponível em: <https://www.scielo.br/pdf/es/v23n81/13935.pdf>. Acesso em: 01 jul. 2022.

SOMMERVILLE, I. Engenharia de Software. 9ª ed. São Paulo, SP: Pearson, 2011.

SOUSA, R. P.; MOITA, F. M. C.; CARVALHO, A. B. G. Tecnologias digitais na educação. Campina Grande: EDUEPB, 2011.

SOUZA, Ivan de. O que é WordPress, para que serve e principais segredos desvendados. 2019. Disponível em: <https://rockcontent.com/br/blog/wordpress/>. Acesso em: 02 jul. 2022.

SUBER, P. Open Access Overview (definition, introduction). Earlham College, 2014.

VINAL, Victor. Metodologias Ágeis: o que são, como implementar as 4 principais. 2018. Disponível em: <https://rockcontent.com/br/blog/metodologias-ageis/>. Acesso em: 02 jul. 2022.

VIPUL, A.; SONPATKI, P. ReactJS by Example-Building Modern Web Applications with React. Packt Publishing Ltd, 2016.

UNESCO, Declaração rea de paris em 2012. 2012. Disponível em: <https://unesdoc.unesco.org/ark:/48223/pf0000246687\_por>